# **МЕТОДИЧНІ ВКАЗІВКИ**

**до виконання графічних робіт з інженерної та комп'ютерної графіки для студентів першого курсу напряму підготовки «Теплоенергетика»**

**Частина 1**

#### *Навчальне видання*

#### МЕТОДИЧНІ ВКАЗІВКИ

до виконання графічних робіт з інженерної та комп'ютерної графіки для студентів першого курсу напряму підготовки «Теплоенергетика»

Частина 1

Укладачі: Олена Валеріївна Слободянюк Яніна Германівна Скорюкова Наталія Валеріївна Собчук

Рукопис оформлено О. Слободянюк Редактор В. Дружиніна Коректор З. Поліщук Оригінал-макет підготовлено С. Сідак

> Підписано до друку 12.02.2018 р. Формат 29,7×42¼. Папір офсетний. Гарнітура Times New Roman. Друк різографічний. Ум. друк. арк. 2,6. Наклад 40 (1-й запуск 1–20) пр. Зам. № 2018-048.

Видавець та виготовлювач інформаційний редакційно-видавничий центр. ВНТУ, ГНК, к. 114. Хмельницьке шосе, 95 м. Вінниця, 21021. Тел. (0432) 65-18-06. **pres.vntu.edu.ua;**  *E-mail*: kivc.vntu@gmail.com.

Свідоцтво суб'єкта видавничої справи серія ДК № 3516 від 01.07.2009 р

Міністерство освіти і науки України Вінницький національний технічний університет

# **Методичні вказівки до виконання графічних робіт з інженерної та комп'ютерної графіки для студентів першого курсу напряму підготовки «Теплоенергетика»**

**Частина 1**

Вінниця ВНТУ 2018

Рекомендовано до друку Методичною радою Вінницького національного технічного університету Міністерства освіти і науки України (протокол № 10 від 16.06.2016 р.)

Рецензенти:

**А. С. Моргун**, доктор технічних наук, професор

**С. Й. Ткаченко**, доктор технічних наук, професор

Методичні вказівки до виконання графічних робіт з інженерної та комп'ютерної графіки для студентів першого курсу напряму підготовки «Теплоенергетика». Частина 1 / Уклад. О. В. Слободянюк, Я. Г. Скорюкова, Н. В. Собчук. – Вінниця : ВНТУ, 2018. – 45 с.

Методичні вказівки призначені для самостійної роботи студентів при виконанні графічних робіт з інженерної та комп'ютерної графіки. Містять теоретичні відомості, пояснення до виконання графічних завдань та зразки виконаних креслеників для студентів першого курсу напряму підготовки «Теплоенергетика».

# **ЗМІСТ**

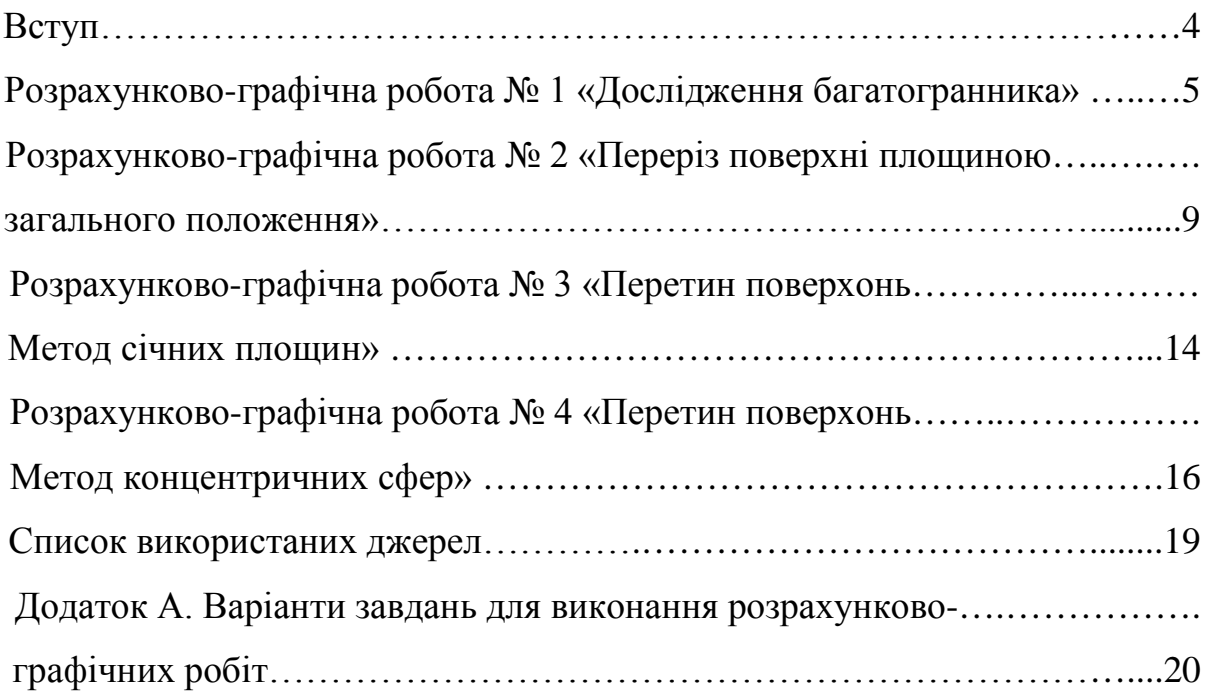

### Вступ

Методичні вказівки містять пояснення до виконання графічних робіт з інженерної та комп'ютерної графіки. Кожне графічне завдання допомагає студенту засвоїти знання з основних розділів курсу нарисної геометрії.

Для студентів напряму підготовки «Теплоенергетика» відповідно до робочої навчальної програми рекомендовано виконати такі графічні завдання:

1) дослідження багатогранника (епюр 1);

2) побудова проекцій лінії перерізу поверхні площиною загального положення та знаходження натуральної величини фігури перерізу (епюр 2);

3) побудова проекцій лінії перетину двох поверхонь методом січних площин (епюр 3);

4) побудова проекцій лінії перетину двох поверхонь методом концентричних сфер (епюр 4).

Умови графічних завдань знаходяться в додатку А. Номер варіанта студенту вказує викладач. Графічні роботи (епюри) виконуються на папері формату А3 (297 × 420).

Перед виконанням завдання студент має ознайомитись з відповідними розділами курсу нарисної геометрії. Для цього слід скористатися рекомендованою літературою та лекціями. Кожне завдання передбачає перекреслювання умов за варіантами зі збільшенням в деяких випадках в 2–3 рази так, щоб поле креслення мало рівномірне заповнення. Всі надписи виконуються стандартним шрифтом № 5 або шрифтом, який наближається до стандартного.

При розв'язуванні задач послідовність дій має бути зазначена стрілками на проекціювальних променях. Стрілки позначають напрям проекціювання. Також має бути відображена видимість геометричних елементів. Слід дотримуватись при цьому товщини ліній відповідно до вимог стандарту.

На аркуші для графічних робіт внизу справа зазначається номер варіанта, група, прізвище студента.

### **Розрахунково-графічна робота № 1 «Дослідження багатогранника»**

**Мета роботи –** опанування методу Монжа для побудови прямокутних проекцій елементарних геометричних фігур – точки, прямої, площини та розвиток просторової уяви шляхом відтворення конкретного багатогранника за його прямокутними проекціями, аналізу положення в просторі його складових – ребер, граней.

#### **Умова роботи**

1. За двома заданими проекціями багатогранника побудувати його профільну проекцію.

2. Визначити положення ребер та граней багатогранника відносно системи площин проекцій П1, П2, П3.

3. Для ребра загального положення, як для прямої лінії, визначити горизонтальний та фронтальний сліди. У разі відсутності ребра такого положення, задати самостійно в будь-якій грані відрізок прямої загального положення.

4. Визначити графічно довжину ребра загального положення.

5. Навести приклади ребер, що займають різне положення між собою:

- паралельне;
- перетинаються;
- мимобіжне.

#### **Порядок виконання РГР № 1**

1. На аркуші формату А3 накреслити осі координат. Лист використовувати в альбомній орієнтації (рис. 1).

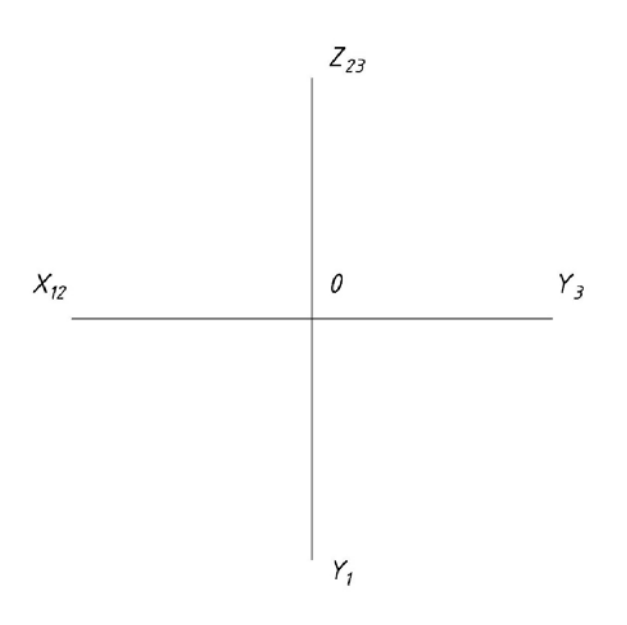

# Рисунок 1 – Перший крок виконання РГР № 1

2. Накреслити задані проекції багатогранника, відновлюючи проекційний зв'язок між проекціями вершин. Зображення проекцій багатогранника збільшити (рис. 2).

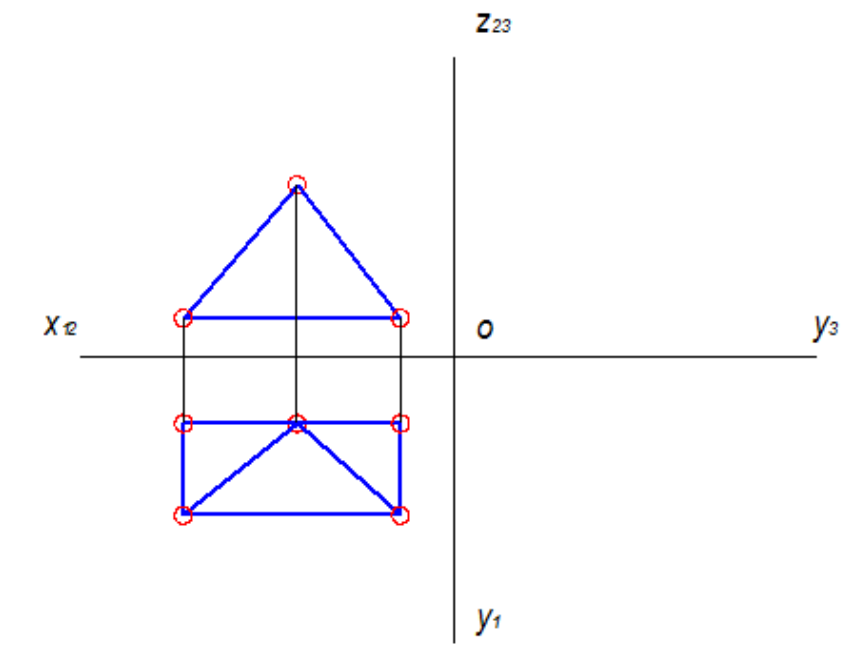

Рисунок 2 – Крок 2 при виконанні РГР № 1

3. Позначити літерами вершини багатогранника (рис. 3).

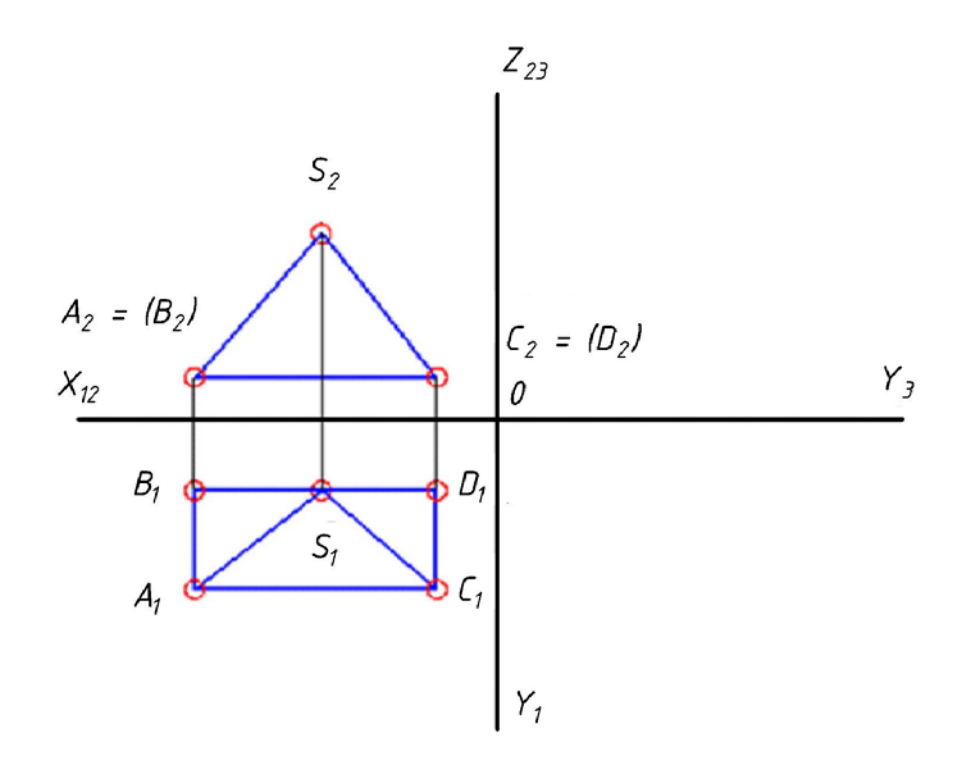

Рисунок 3 – Крок 3 виконання РГР № 1 6

6. Побудувати профільну проекцію багатогранника (рис. 4).

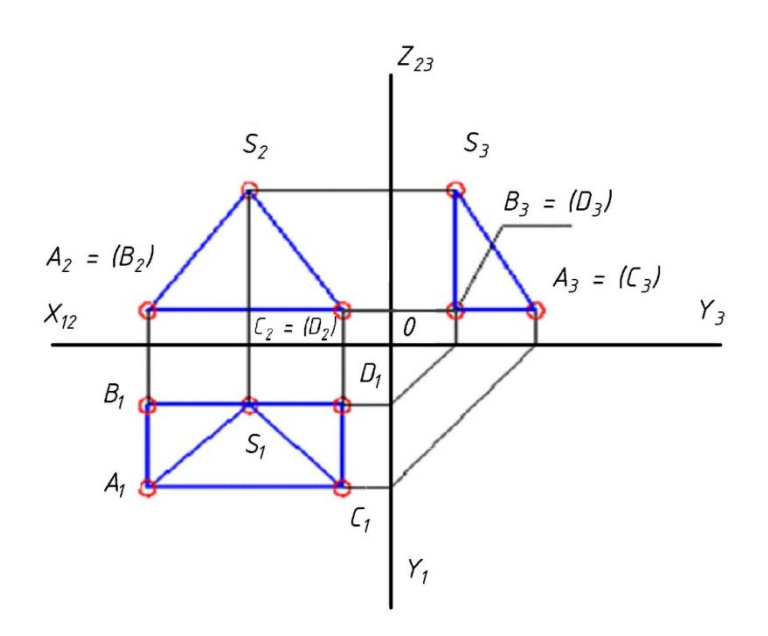

Рисунок 4 – Крок 4 виконання РГР № 1

7. Побудувати сліди (на рисунку 5 тт. M та N) та визначити графічно натуральну величину відрізка (на рисунку 5 – це ребро AS).

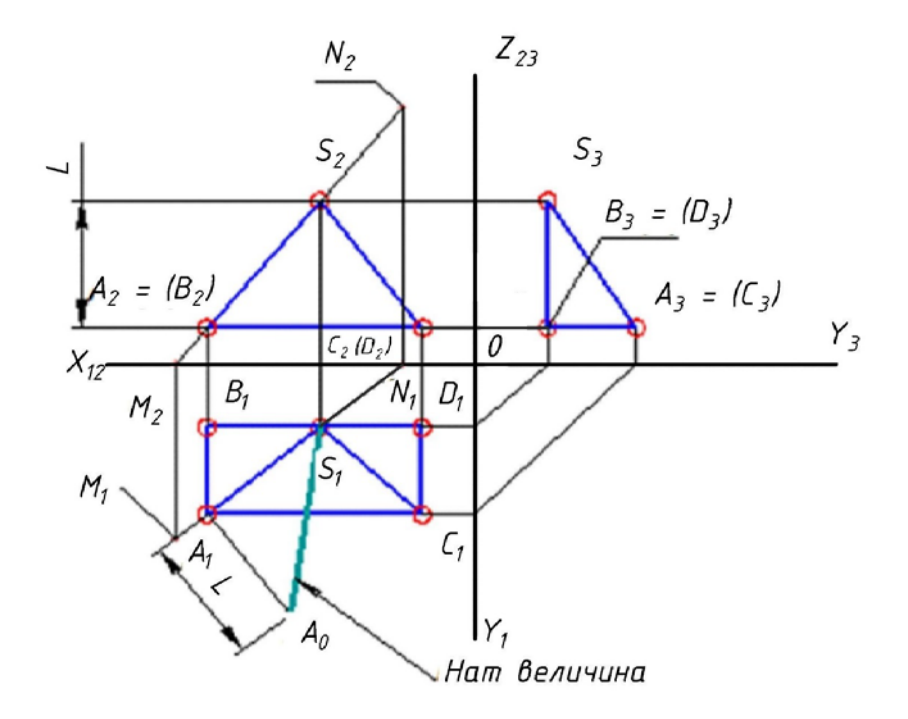

Рисунок 5 – Крок 5 виконання РГР № 1

8. На аркуші формату А4 навести визначені положення ребер та граней (табл. 1).

Таблиця 1

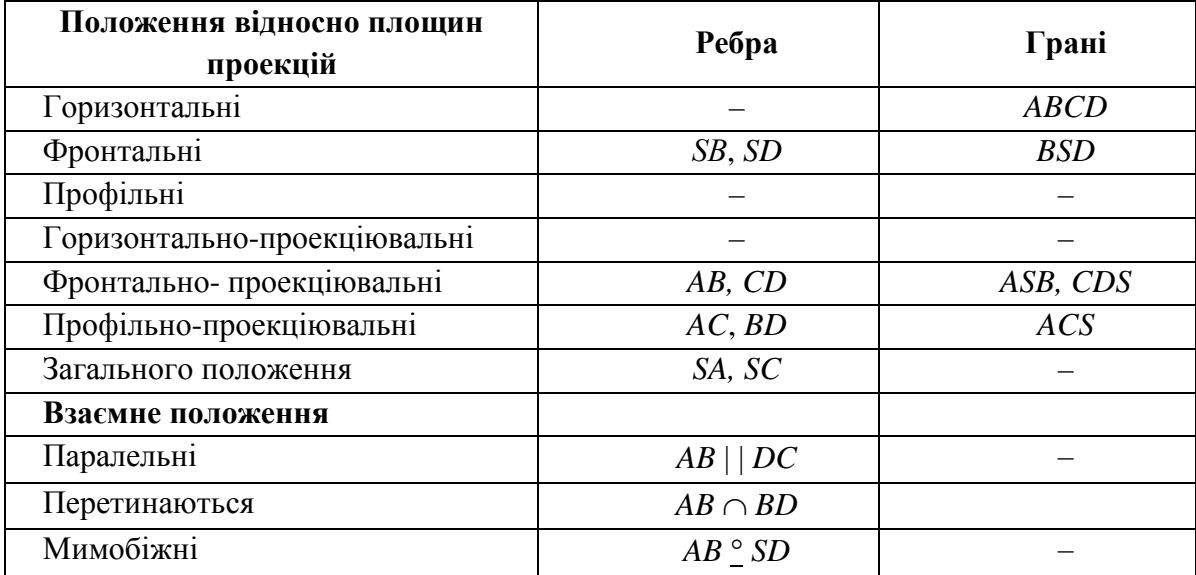

# **Розрахунково-графічна робота № 2 «Переріз поверхні площиною загального положення»**

**Мета роботи** – засвоїти теорію та алгоритми розв'язання третьої позиційної задачі: визначення проекцій лінії перерізу поверхні площиною загального положення.

#### **Умова роботи**

1. Побудувати проекції лінії перерізу поверхні площиною загального положення.

2. Визначити натуральну величину фігури перерізу.

# **Порядок виконання РГР № 2**

Накреслити умову на аркуші формату А3. Наприклад, на рисунку 6 задана піраміда *SABC* та площина загального положення, утворена двома паралельними прямими m//n.

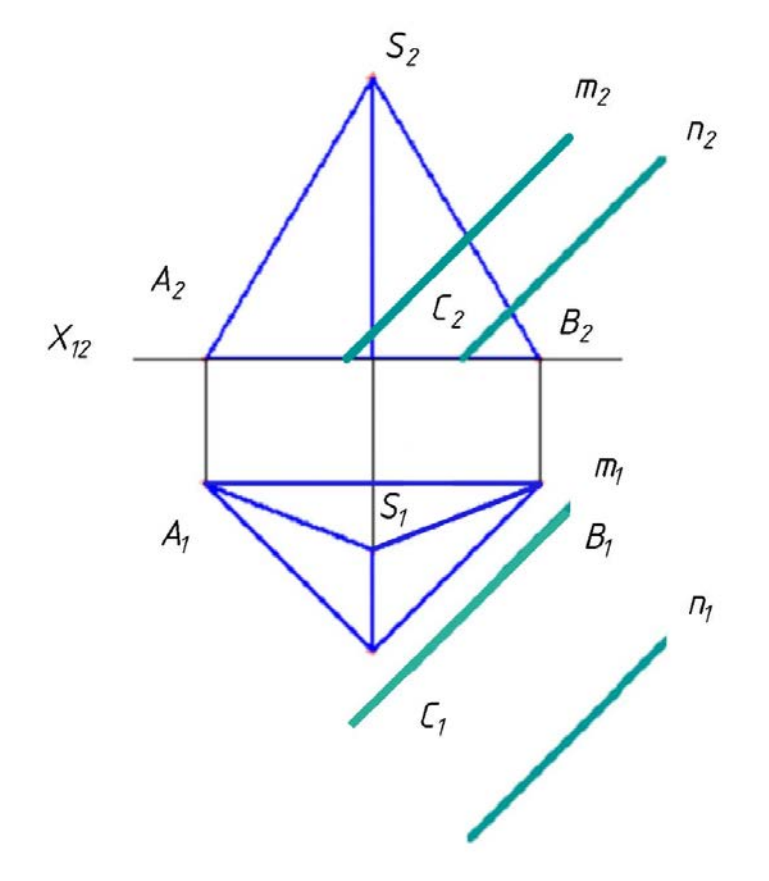

Рисунок 6 – Умова для виконання РГР № 2

1. Провести в заданій площині лінію рівня (рис. 7). Наприклад, горизонталь h.

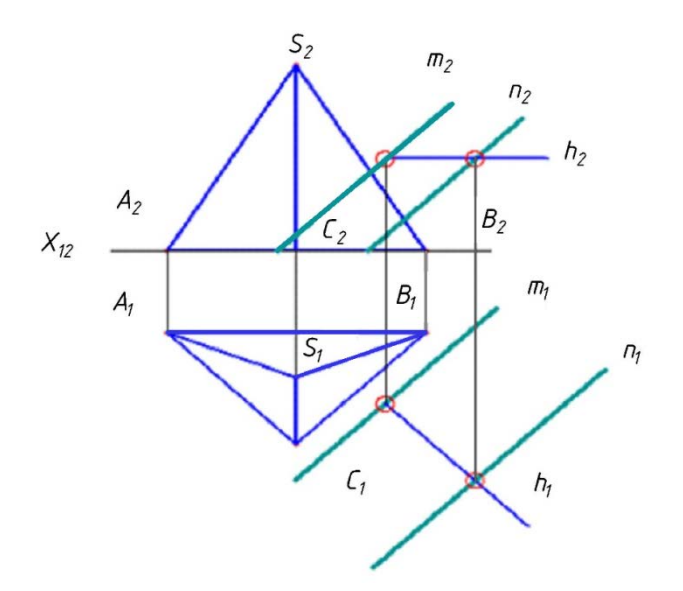

Рисунок 7 – Крок 1 алгоритму виконання РГР № 2

2. Ввести додаткову площину проекцій П4 (рис. 8), перпендикулярну до лінії рівня (х14 перпендикулярна до напрямної h1).

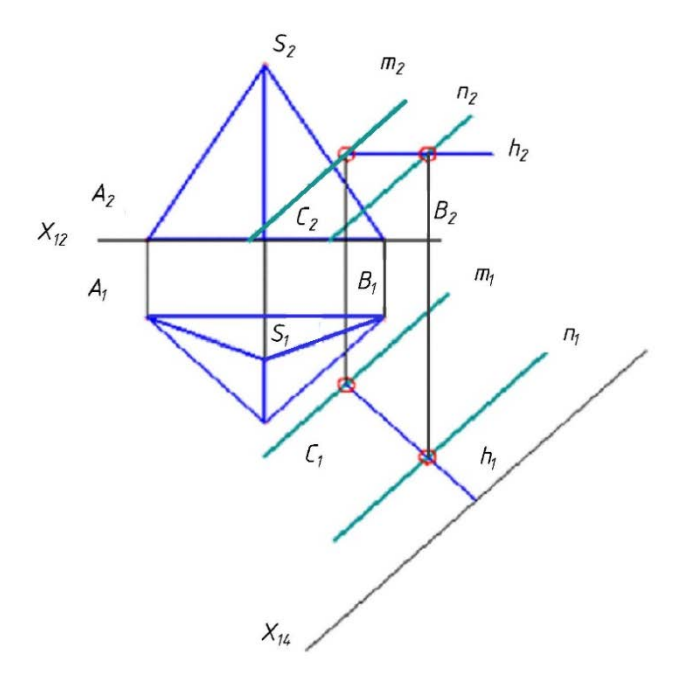

Рисунок 8 – Крок 2 алгоритму виконання РГР № 2

3. Побудувати проекції заданої поверхні та площини на додаткову площину проекцій (рис. 9).

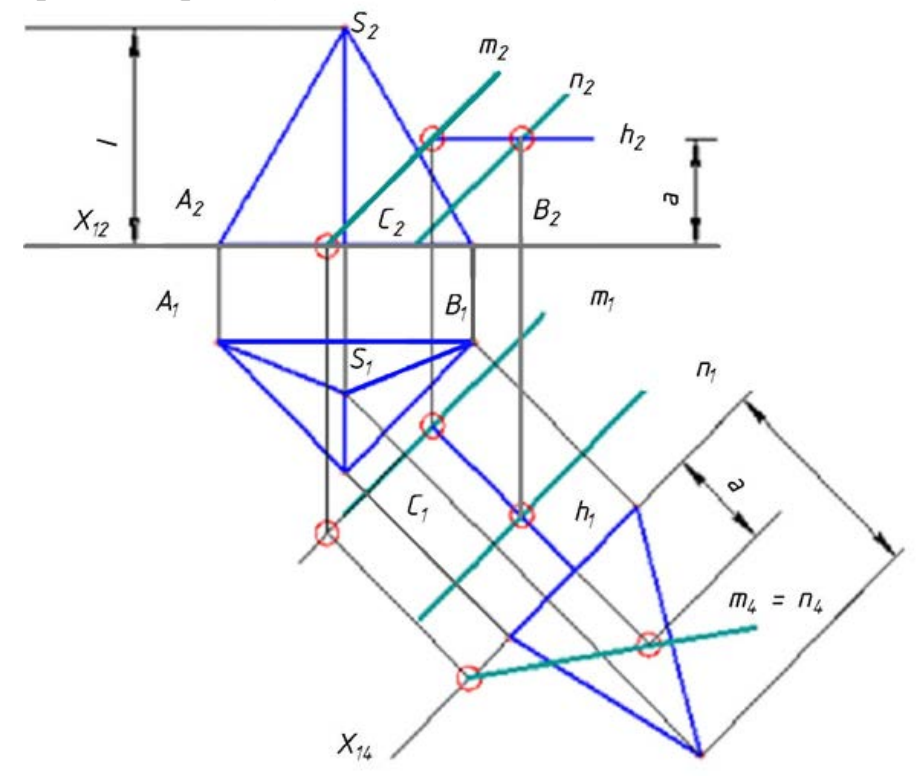

Рисунок 9 – Крок 3 алгоритму виконання РГР № 2

4. Побудувати проекції лінії перерізу (рис. 10).

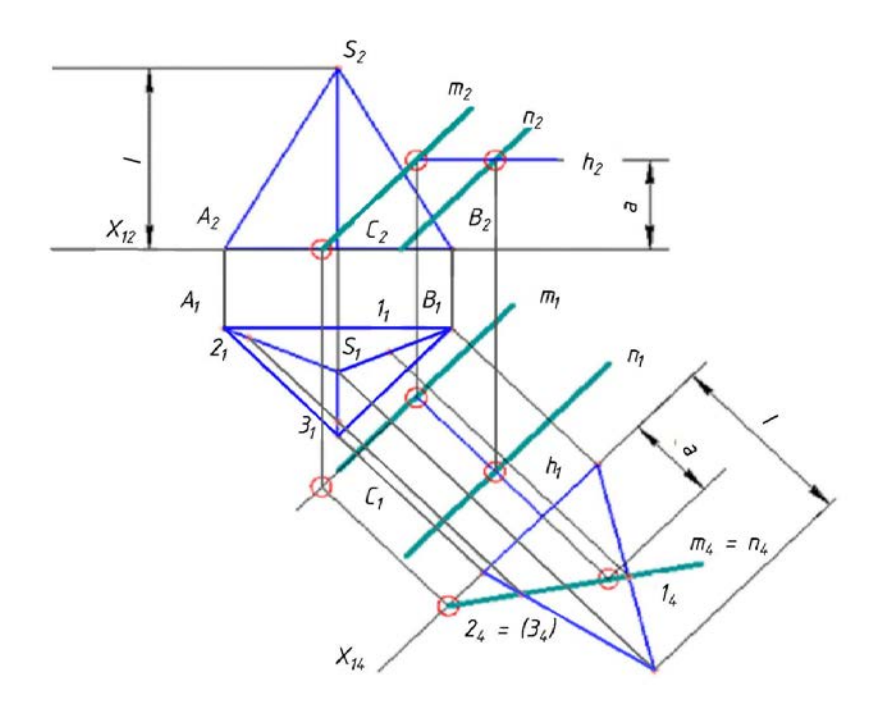

Рисунок 10 – Крок 4 алгоритму виконання РГР № 2

На П4 шукана проекція лінії перерізу збігається з проекцією січної площини в межах проекції заданої поверхні, а на площині проекцій П1 визначається за умови належності точок перерізу певним лініям заданої поверхні (наприклад, ребрам багатогранника).

5. Останнім етапом побудови перерізу є етап побудови його проекції на П2 з урахуванням видимості точок на заданій поверхні (рис. 11).

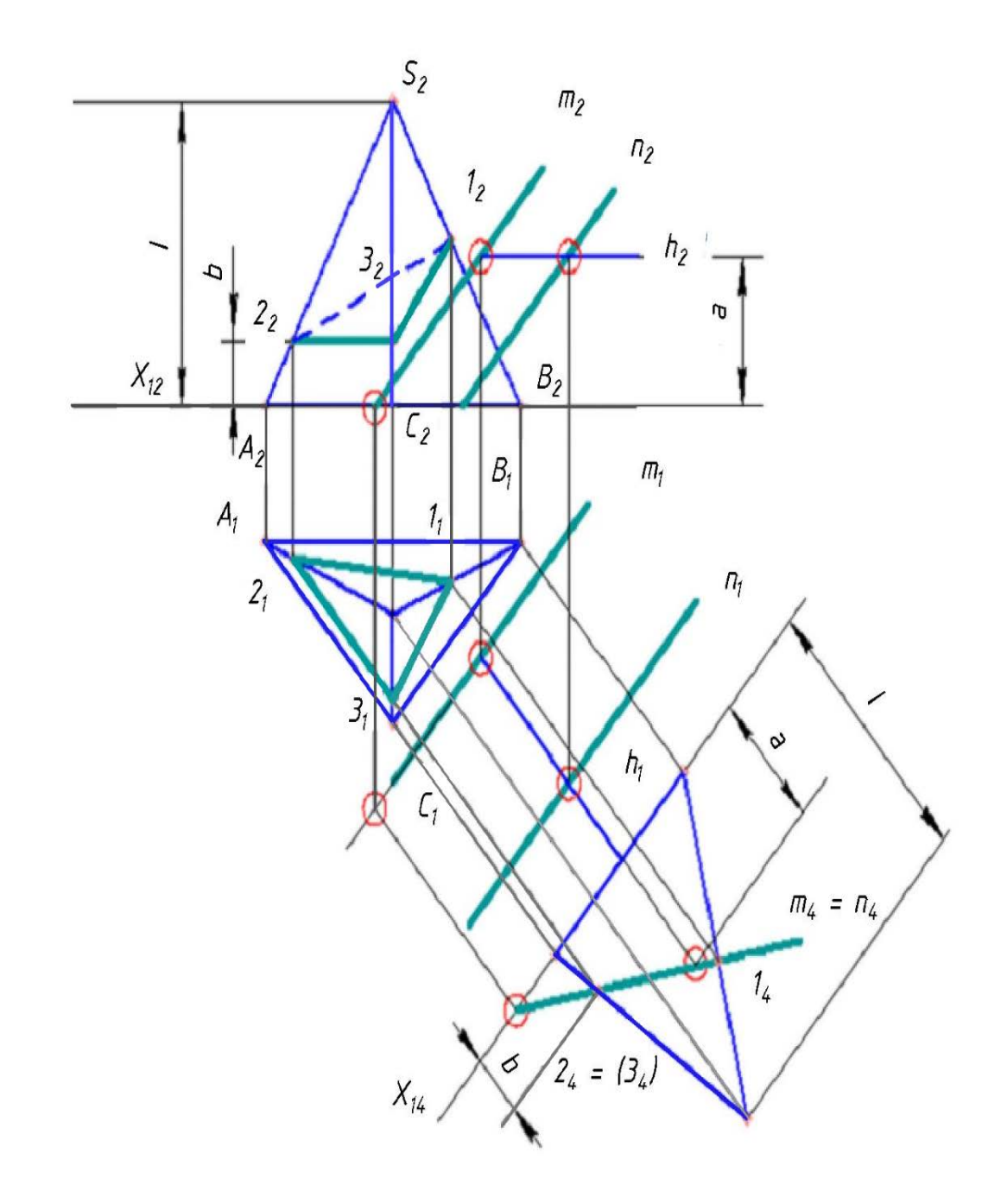

Рисунок 11 – Крок 5 алгоритму виконання РГР № 2

6. Задачу визначення натуральної величини перерізу можна розв'язати шляхом введення ще однієї додаткової площини проекцій П5, паралельно до виродженої проекції перерізу (рис. 12).

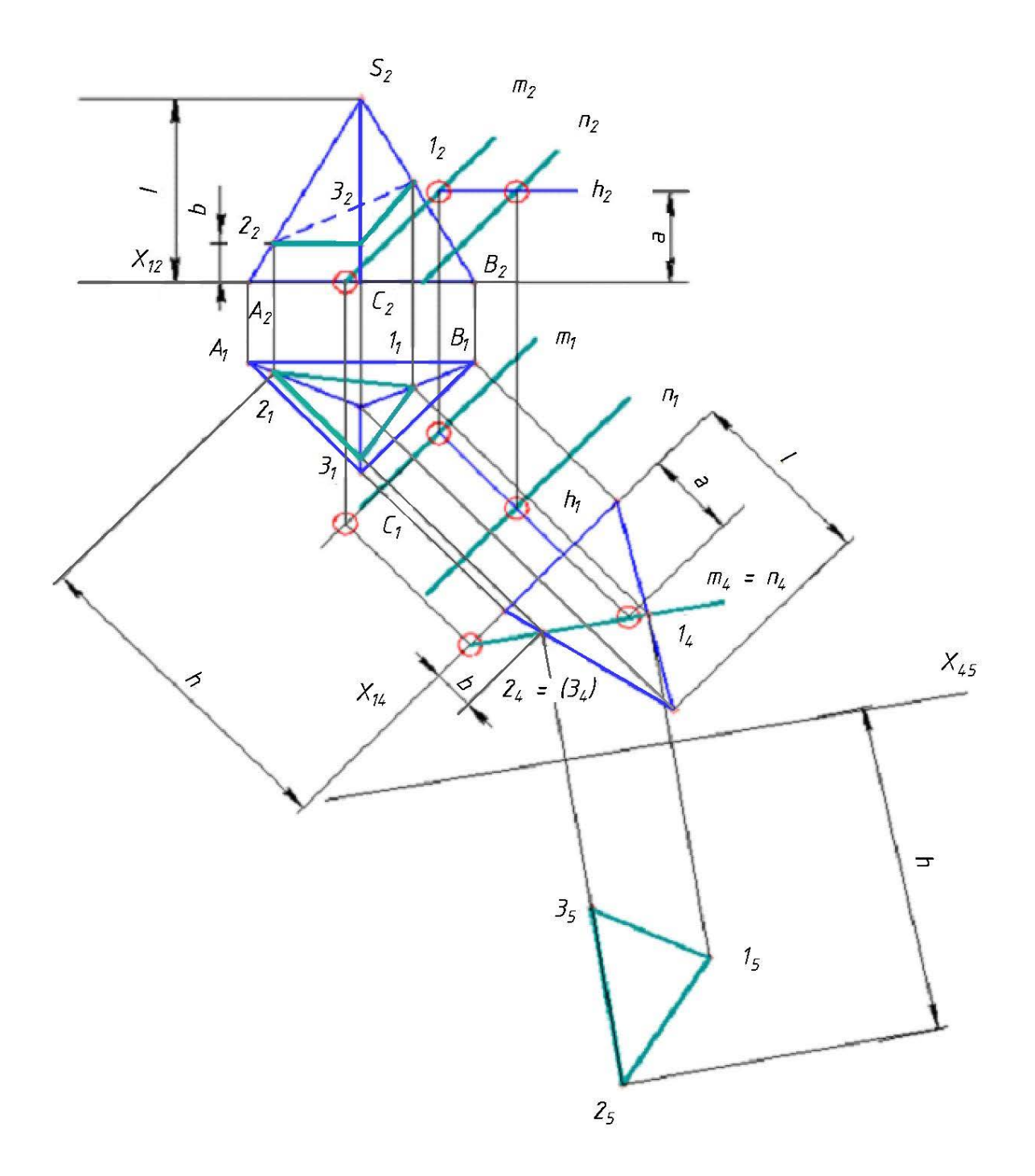

Рисунок 12 – Крок 6 алгоритму виконання РГР № 2

# **Розрахунково-графічна робота № 3 «Взаємний перетин поверхонь. Метод січних площин»**

Мета роботи – засвоїти алгоритм п'ятої позиційної задачі: побудова проекцій лінії взаємного перетину поверхонь, використовуючи метод допоміжних січних площин.

### **Умова роботи**

Побудувати проекції лінії перетину двох поверхонь методом допоміжних січних площин.

### **Порядок виконання**

Накреслити умову на аркуші формату А3 в книжковій орієнтації (рис. 13)

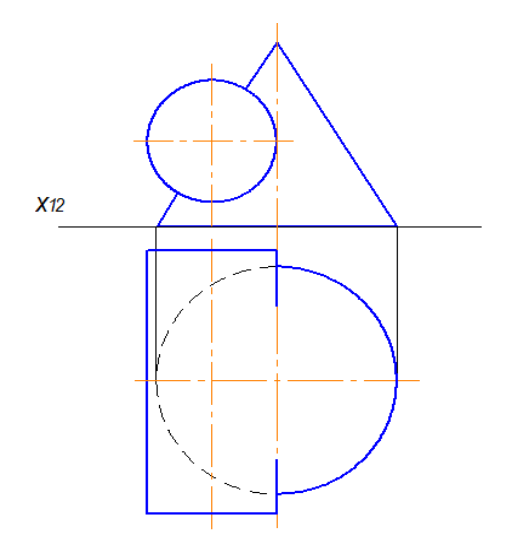

Рисунок 13 – Приклад умови РГР № 3

1. Визначити проекції опорних точок, які не потребують додаткових побудов, крім проведення ліній зв'язку (рис. 14).

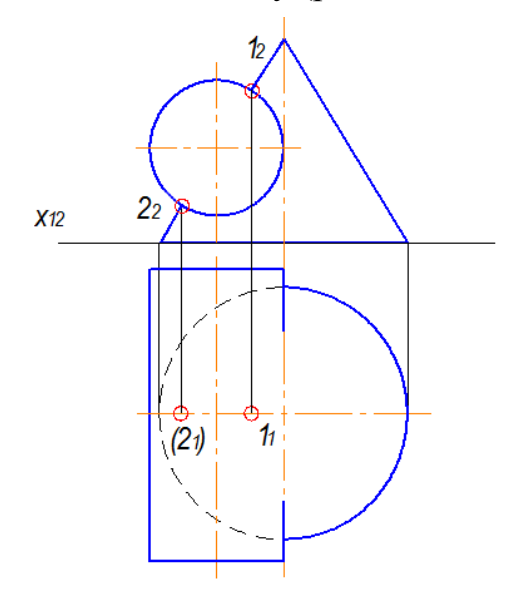

Рисунок 14 – Крок 1 алгоритму виконання РГР № 3

2. Шляхом введення допоміжних січних площин, які перерізають задані поверхні по найпростіших за формою лініях, визначити спільні точки між поверхнями (рис. 15).

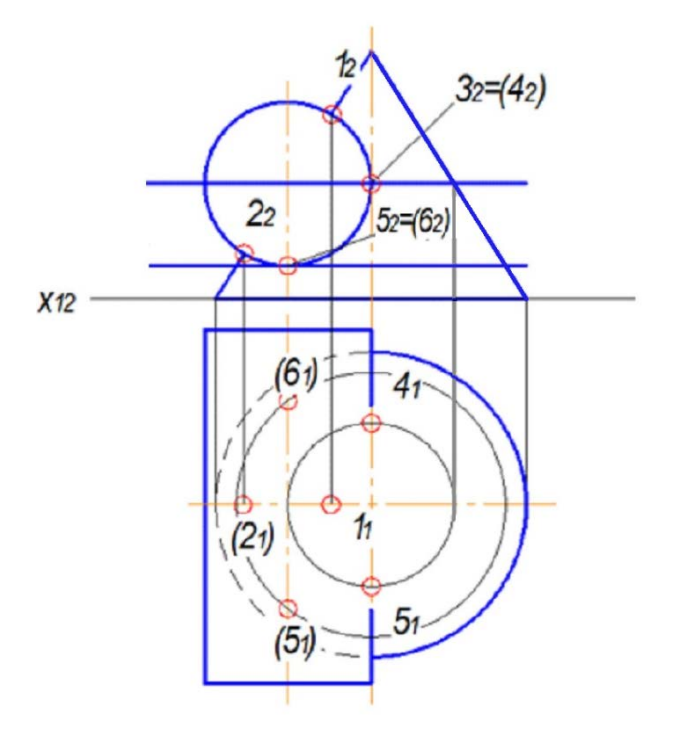

Рисунок 15 – Крок 2 алгоритму виконання РГР № 3

3. Сполучити отримані однойменні проекції точок з урахуванням видимості (рис. 16).

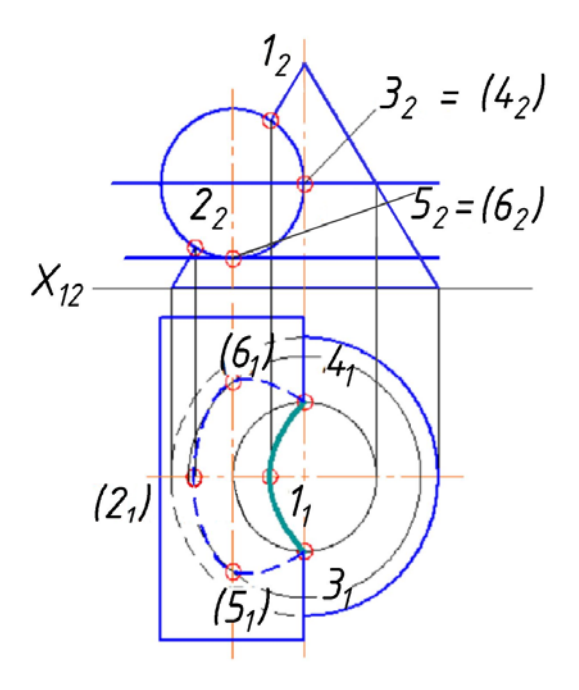

Рисунок 16 – Крок 3 алгоритму виконання РГР № 3

15

# **Розрахунково-графічна робота № 4 «Взаємний перетин поверхонь. Метод січних сфер»**

**Мета роботи** – засвоїти алгоритм п'ятої позиційної задачі – побудови проекцій лінії взаємного перетину поверхонь, використовуючи метод допоміжних січних сфер.

# **Умова роботи**

Побудувати проекції лінії перетину двох поверхонь методом концентричних сфер.

### **Порядок виконання**

На аркуші формату А3 у книжковій орієнтації накреслити умову завдання (рис. 17).

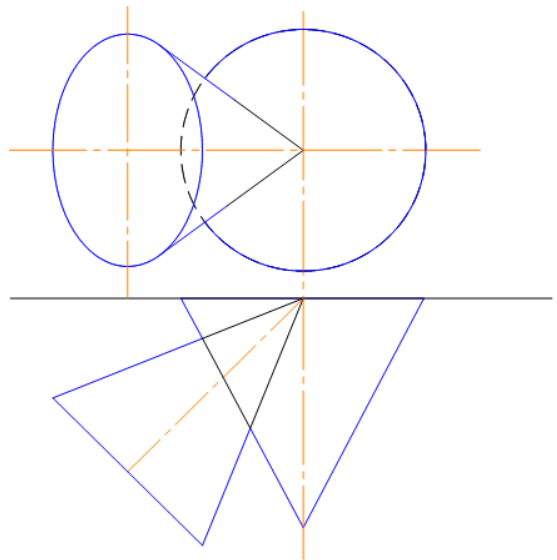

Рисунок 17 – Приклад умови РГР № 4

1. Визначити проекції опорних точок, які не потребують додаткових побудов, крім проведення ліній зв'язку (рис. 18).

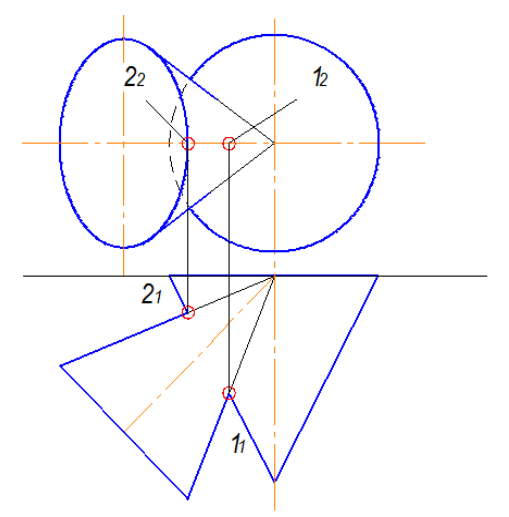

Рисунок 18 – Крок 1 алгоритму виконання РГР № 4

2. Визначити спільні точки між поверхнями шляхом введення допоміжних січних сфер (рис. 19). Положення центра січних сфер, як відомо, залежить від конкретного взаємного розташування поверхонь обертання (або поверхні обертання та поверхні, що має сукупність перерізів у вигляді кіл). У випадку перетину осей обертання, центр допоміжних сфер завжди знаходиться саме в цій точці (на рисунку т. О). Спільні точки починають визначати за допомогою сфери мінімального радіуса. Наприклад, мінімальний радіус визначають як відрізок перпендикулярний до твірної конуса ( $O_1A_1$ ):

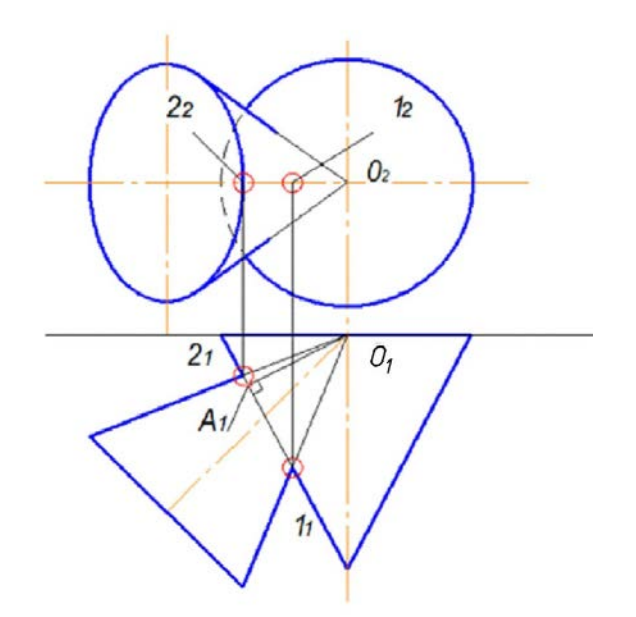

Рисунок 19 – Крок 2 алгоритму виконання РГР № 4

3. Радіуси допоміжних сфер збільшують, визначаючи таким чином сукупність спільних точок між поверхнями (рис. 20). Наприклад, т.4 (41):

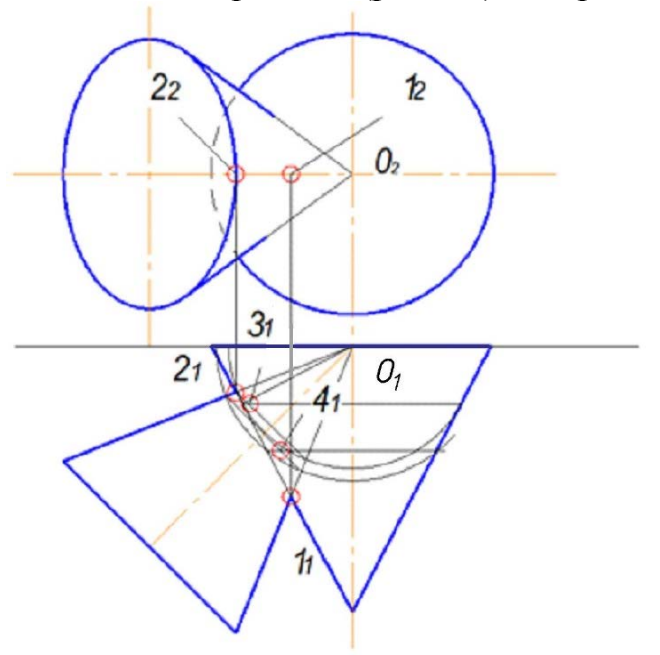

Рисунок 20 – Крок 3 алгоритму виконання РГР № 4

4. Побудувавши проекції спільних точок, їх сполучають з урахуванням видимості відносно обох поверхонь (рис. 21).

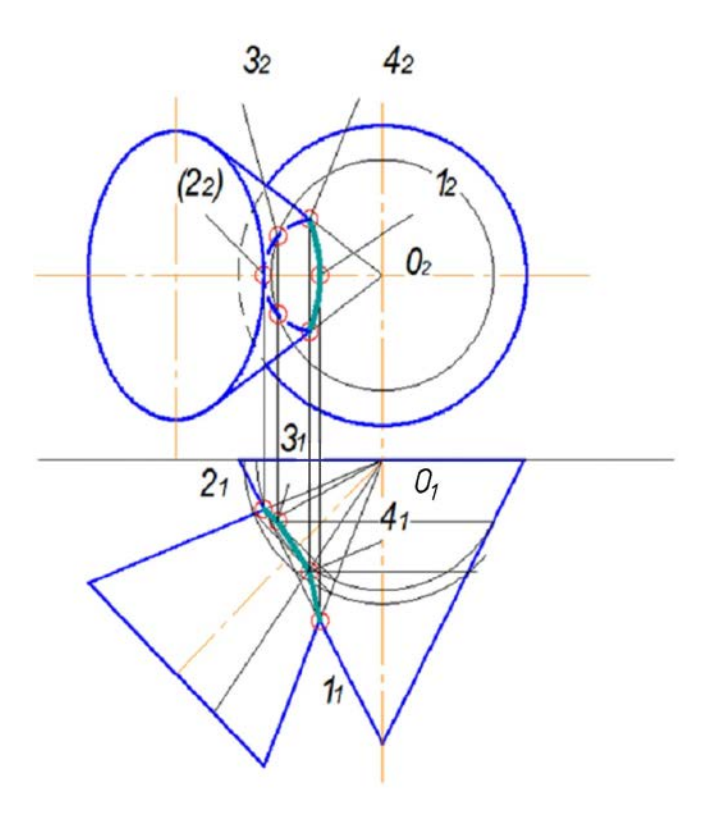

Рисунок 21 – Крок 4 алгоритму виконання РГР № 4

#### **Список використаних джерел**

1. Буда А. Г. Проектування форм технічних деталей та аксонометричні проекції / Буда А. Г., Король О. В., Пащенко В. Н. – Вінниця : ВДТУ,  $2001. - 92$  c.

2. Ванін В. В. Оформлення конструкторської документації / Ванін В. В., Бліок А. В., Гнітецька Г. О. : навч. посіб. – К. : Каравела, 2004. – 160 с.

3. Вітюк О. П. Методичні вказівки до виконання графічних робіт з нарисної геометрії / Вітюк О. П., Кормановський С. І., Пащенко В. Н. – Вінниця : ВДТУ, 1994. – 54 с.

4. Інженерна та комп'ютерна графіка : підручник / [Михайленко В. Є., Найдиш В. М., Підкоритов А. М., Скидан І. А.] ; за ред. В. Є. Михайленка. – 2-ге вид., перероб. – К. : Вища школа, 2001. – 350 с.

5. Кормановський С. І. Конспект лекцій з інженерної графіки / Кормановський С. І. – Вінниця : ВНТУ, 2009. – 116 с.

6. Кормановський С. І. Інженерна та комп'ютерна графіка. Частина 1 : навчальний посібник / Кормановський С. І., Слободянюк О. В., Пащенко В. Н. – Вінниця : ВНТУ, 2006. – 114 с.

7. Мельник О. П. Інженерна графіка. Дистанційний практикум. Ч. 1. Прямокутні зображення тривимірних об'єктів : навчальний посібник / Мельник О. П., Скорюкова Я. Г., Слободянюк О. В. – Вінниця : ВНТУ,  $2009. - 151$  c.

8. Мельник О. П. Інженерна графіка. Дистанційний практикум. Ч. II Виконання та оформлення технічних зображень : навчальний посібник / Мельник О. П., Скорюкова Я. Г., Слободянюк О. В. – Вінниця : ВНТУ,  $2013. - 107$  c.

9. Мельник О. П. [Методичні вказівки до самостійної роботи студентів над](http://melnik.vk.vntu.edu.ua/file/68fc08bb980235a8e6c3ec2d6d8771ac.pdf) розрахунково-[графічними роботами з дисципліни «Інженерна та комп'ю](http://melnik.vk.vntu.edu.ua/file/68fc08bb980235a8e6c3ec2d6d8771ac.pdf)[терна графіка» / Мельник О.](http://melnik.vk.vntu.edu.ua/file/68fc08bb980235a8e6c3ec2d6d8771ac.pdf) П., Скорюкова Я. Г., Корчевський Б. Б. – Вінниця [: ВНТУ, 2013.](http://melnik.vk.vntu.edu.ua/file/68fc08bb980235a8e6c3ec2d6d8771ac.pdf) – 79 с.

10. Михайленко В. Є. Інженерна та комп'ютерна графіка : підручник для студентів вищих закладів освіти / Михайленко В. Є., Ванін В. В., Ковальов С. М. ; за ред. В. Є. Михайленка. – К. : Каравела, 2003. – 344 с.

11. Пащенко В. Н. Конспект лекцій з курсу «Інженерна графіка» / В. Н. Пащенко, А. В Шевченко. – Вінниця : ВПІ, 1990. – 96 с.

# **Додаток А**

Варіанти завдань на теми: «Дослідження багатогранника», «Переріз поверхні площиною загального положення», «Перетин поверхонь».

Варіант 1

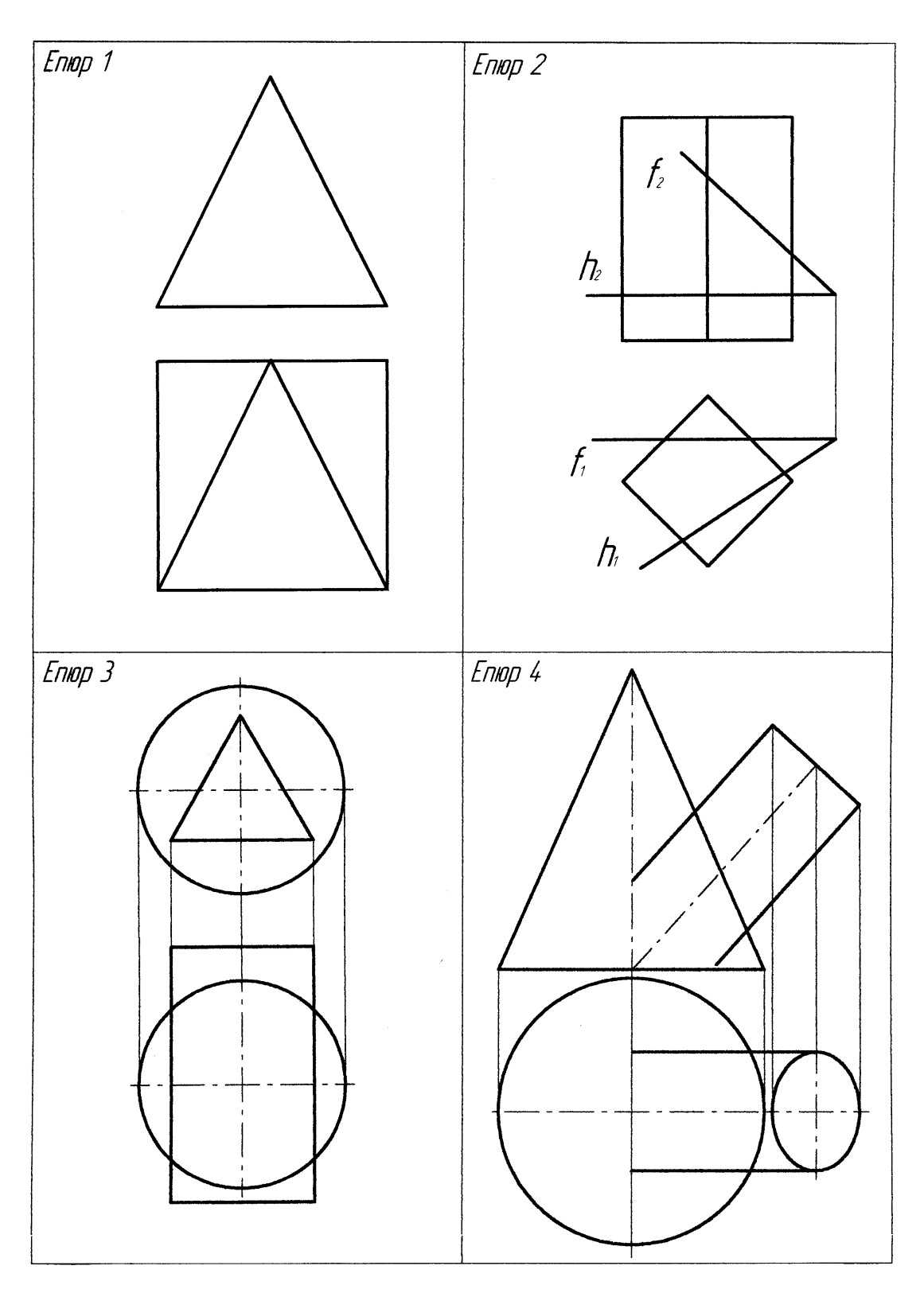

Варіант 2

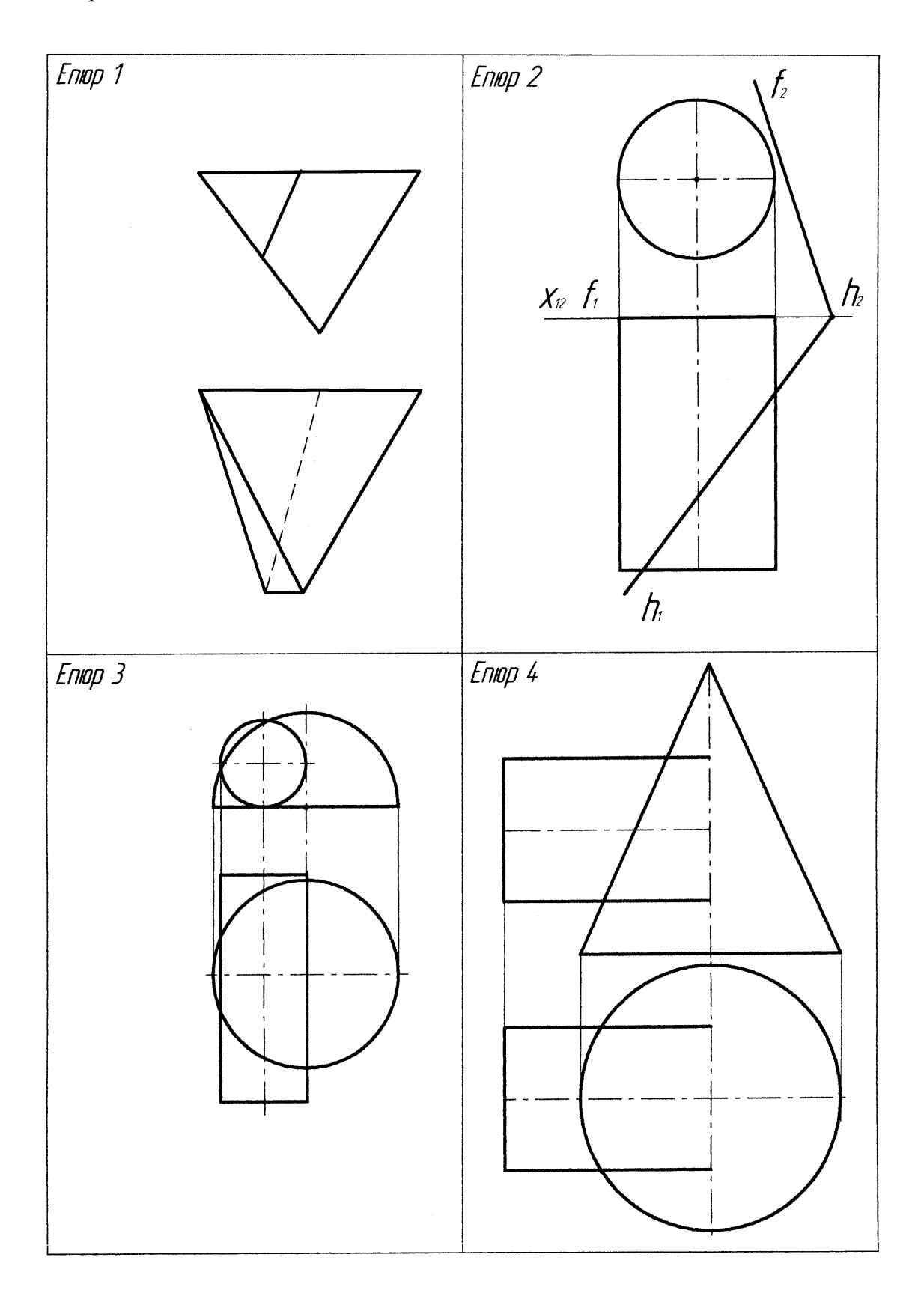

Варіант 3

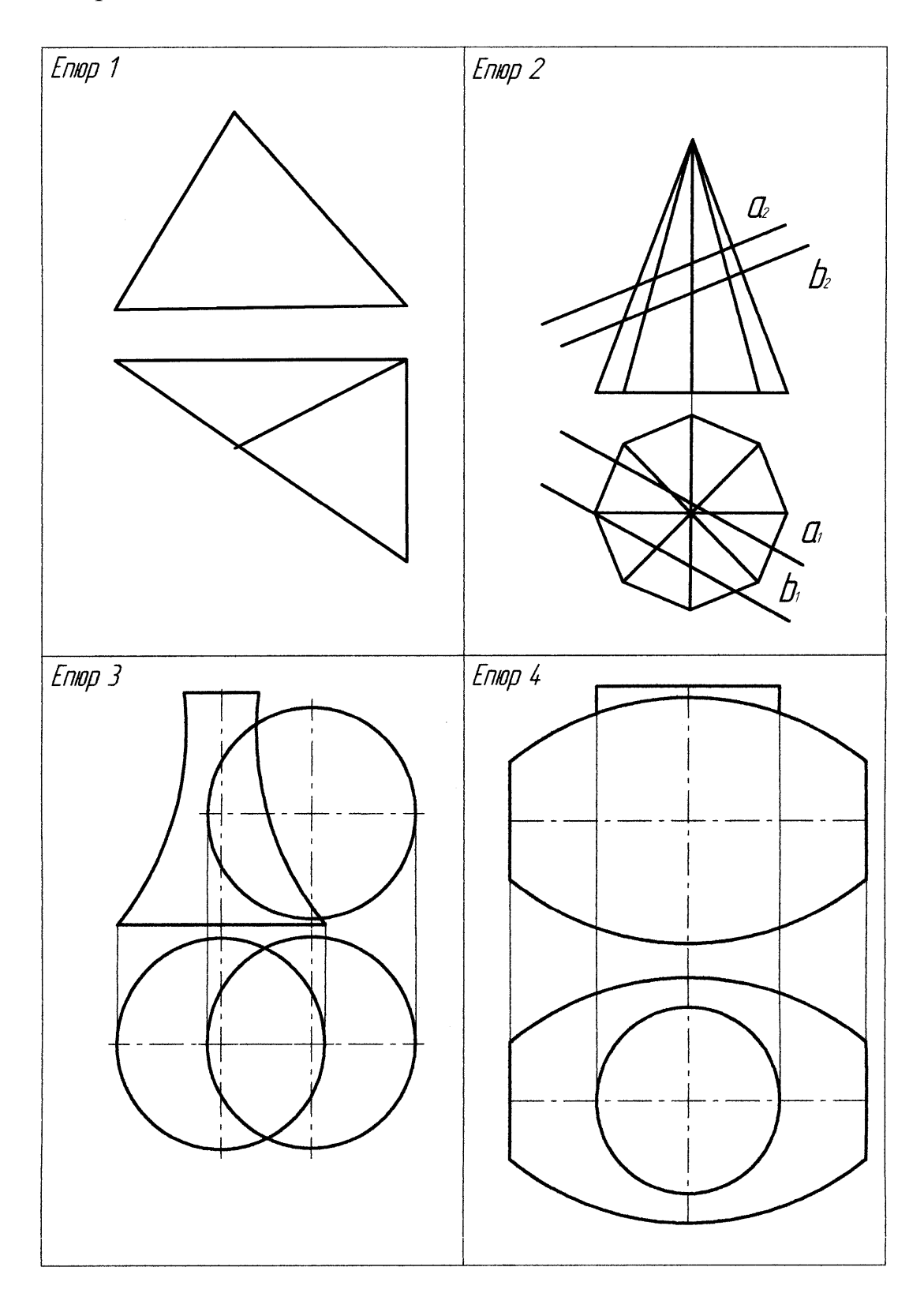

Варіант 4

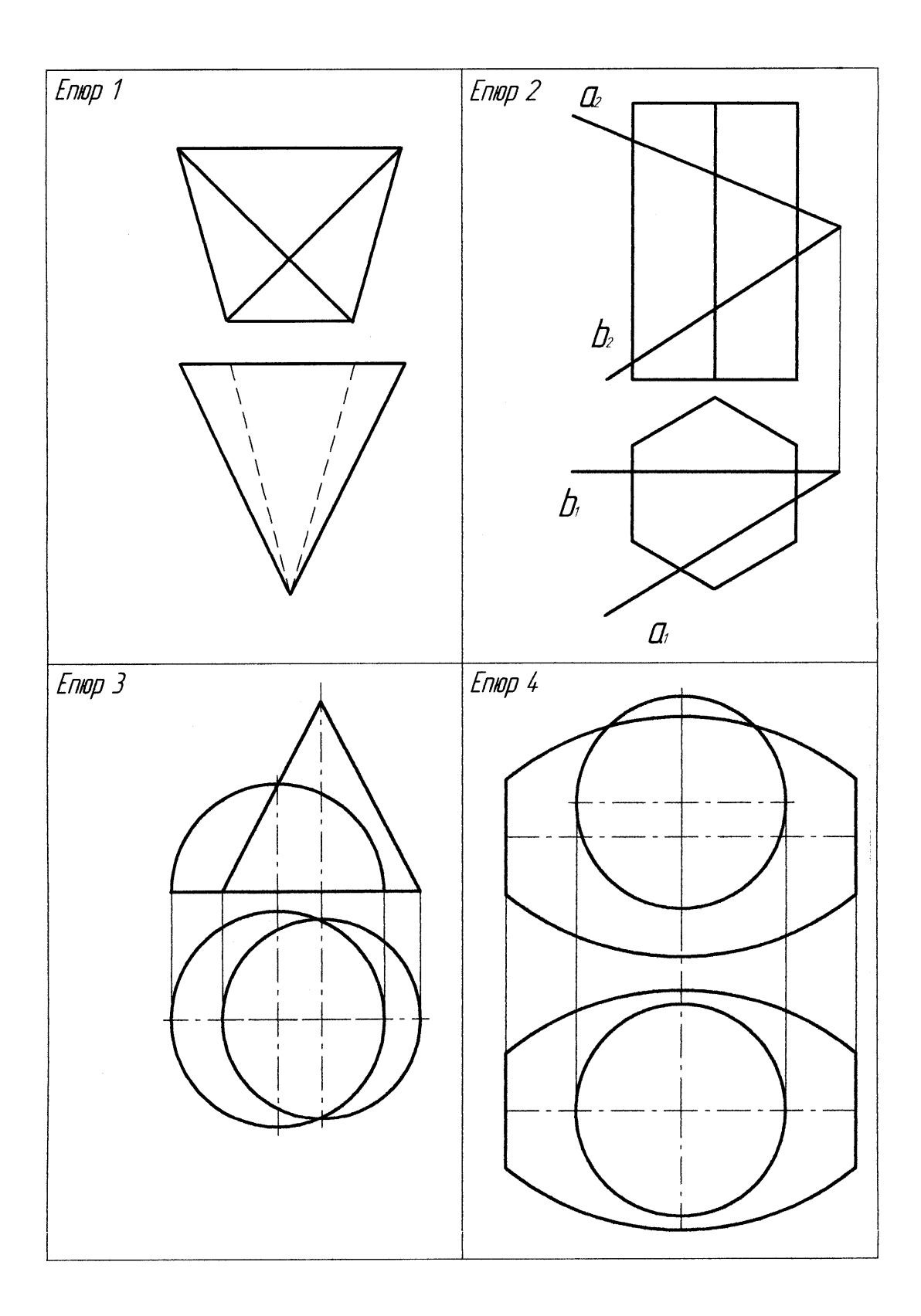

Варіант 5

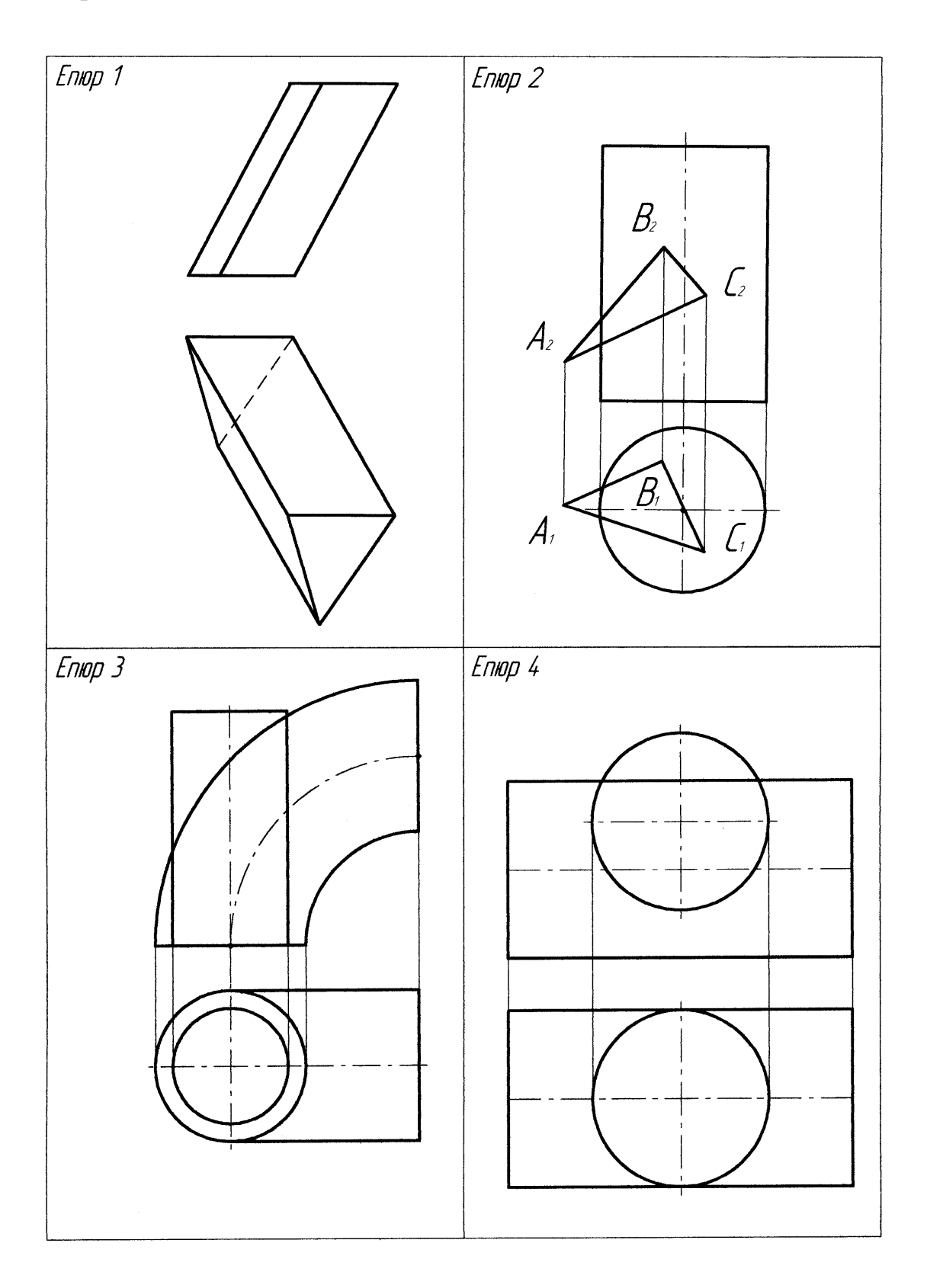

Варіант 6

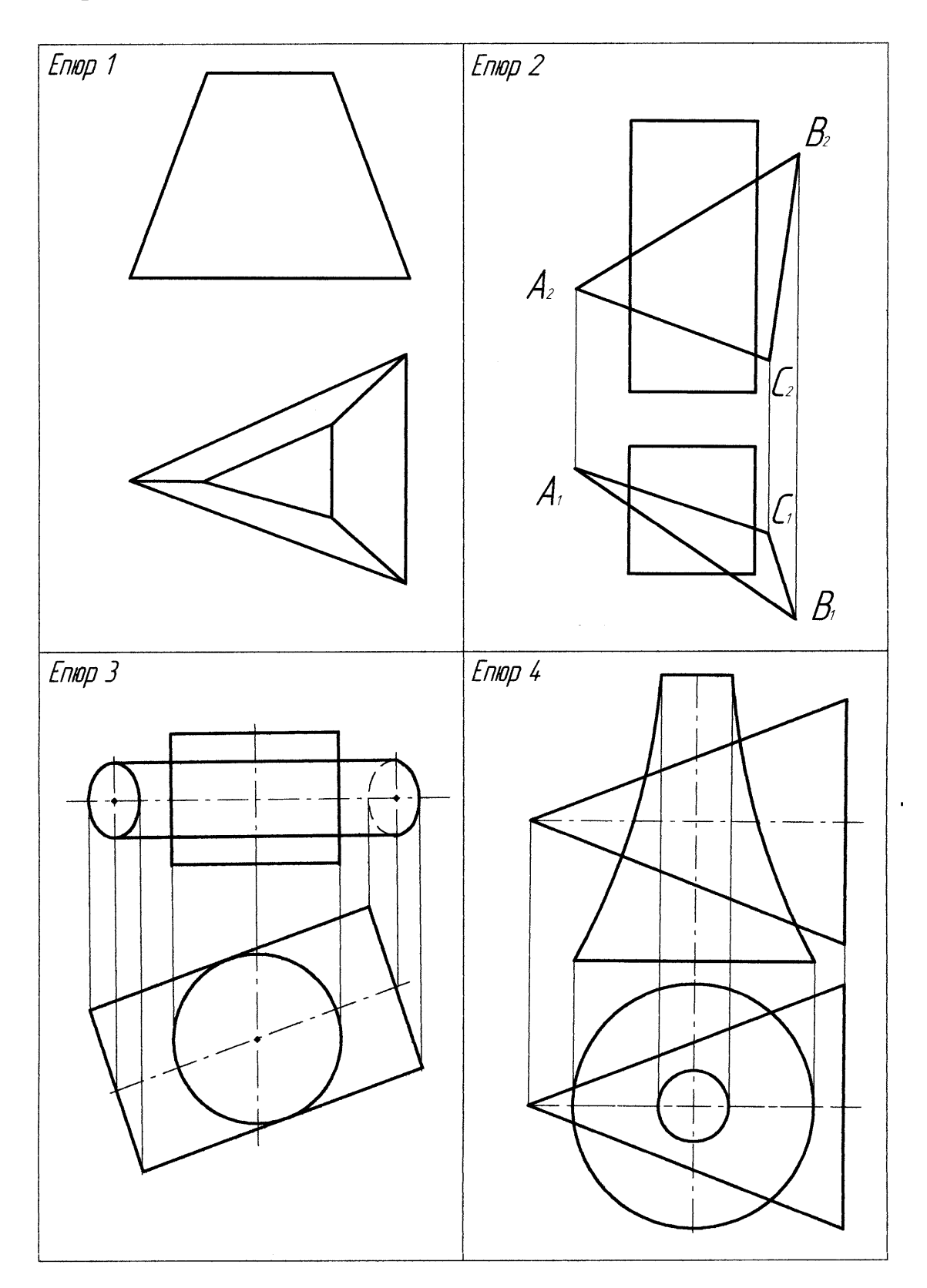

Варіант 7

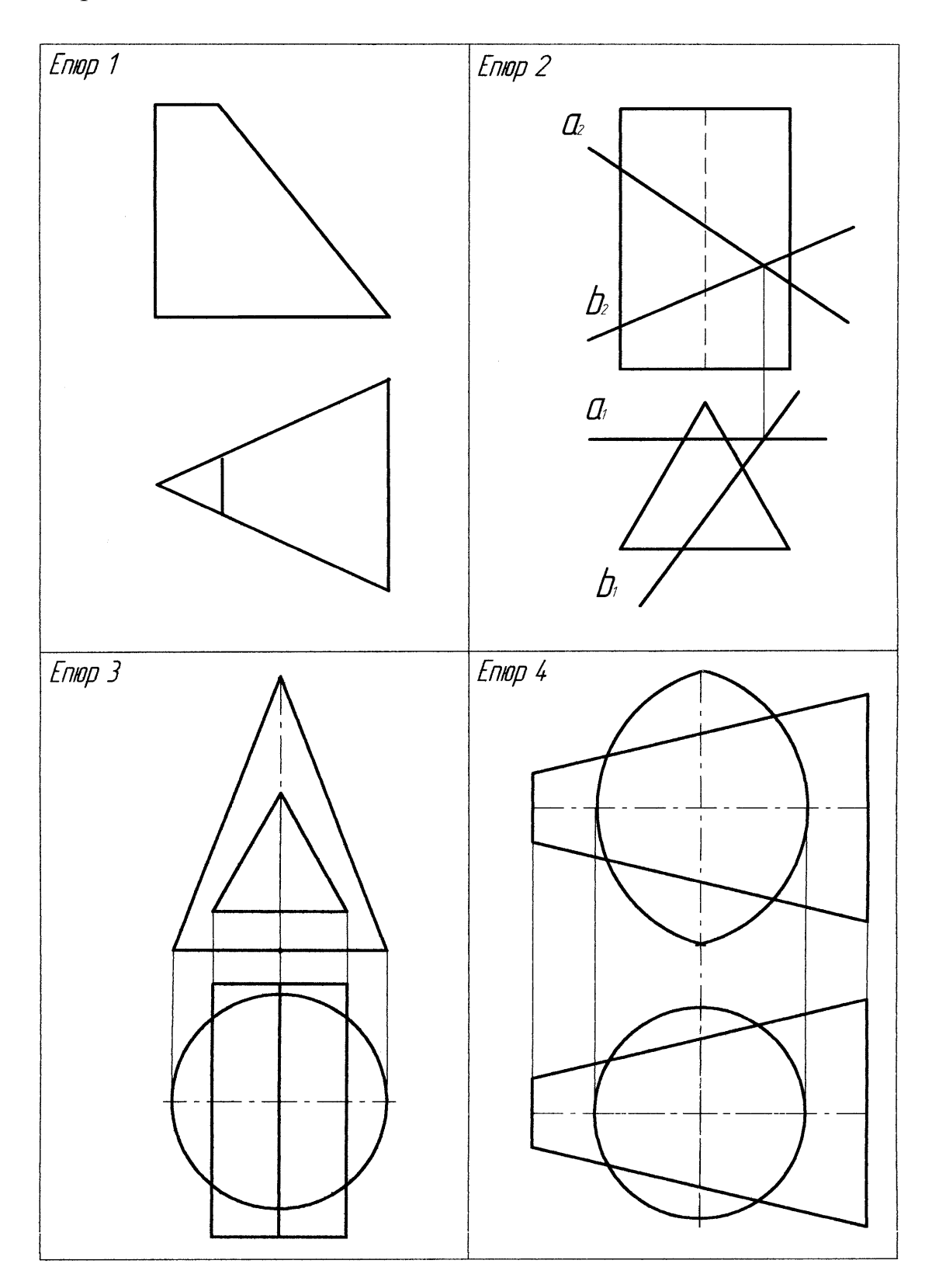

Варіант 8

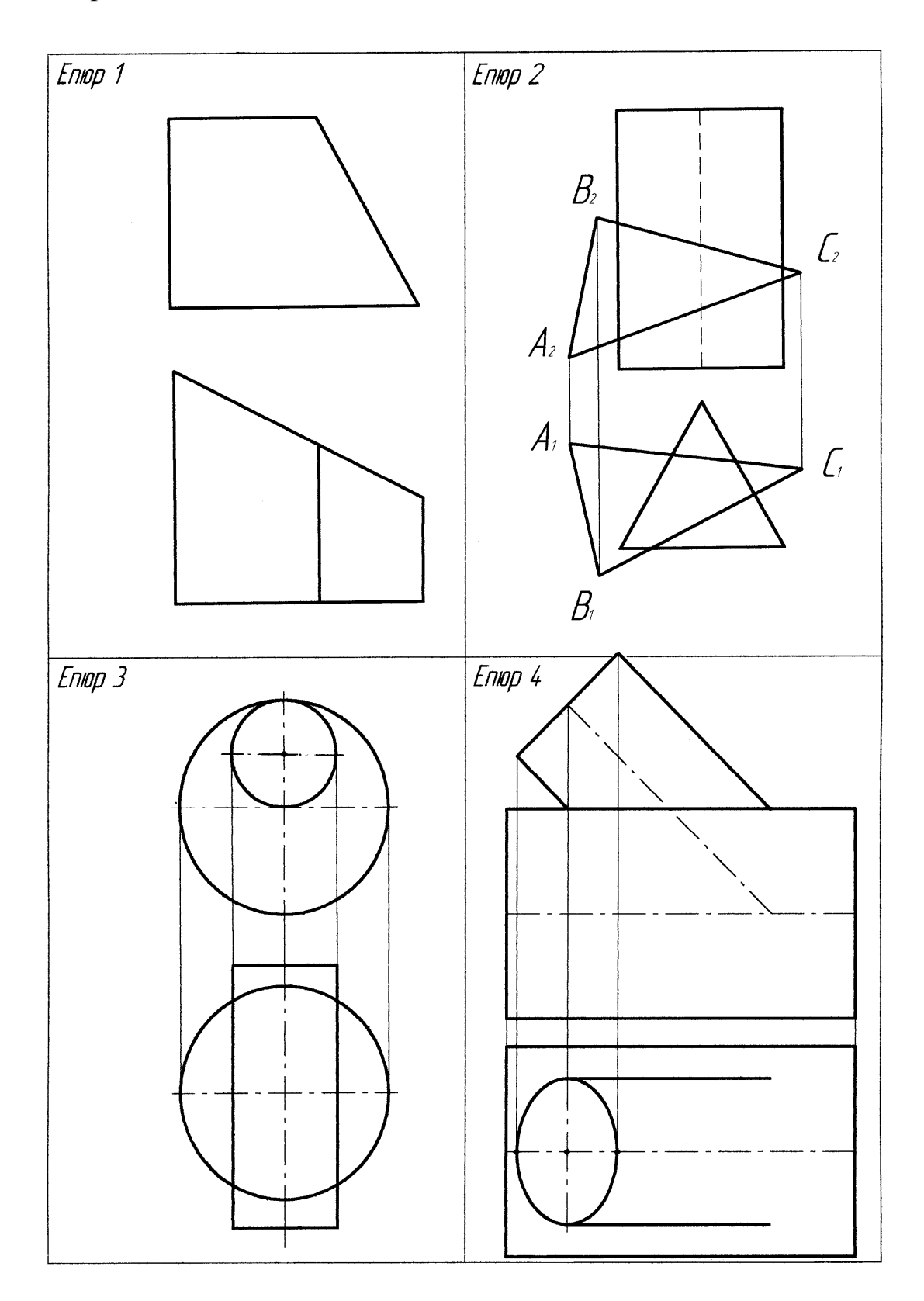

Варіант 9

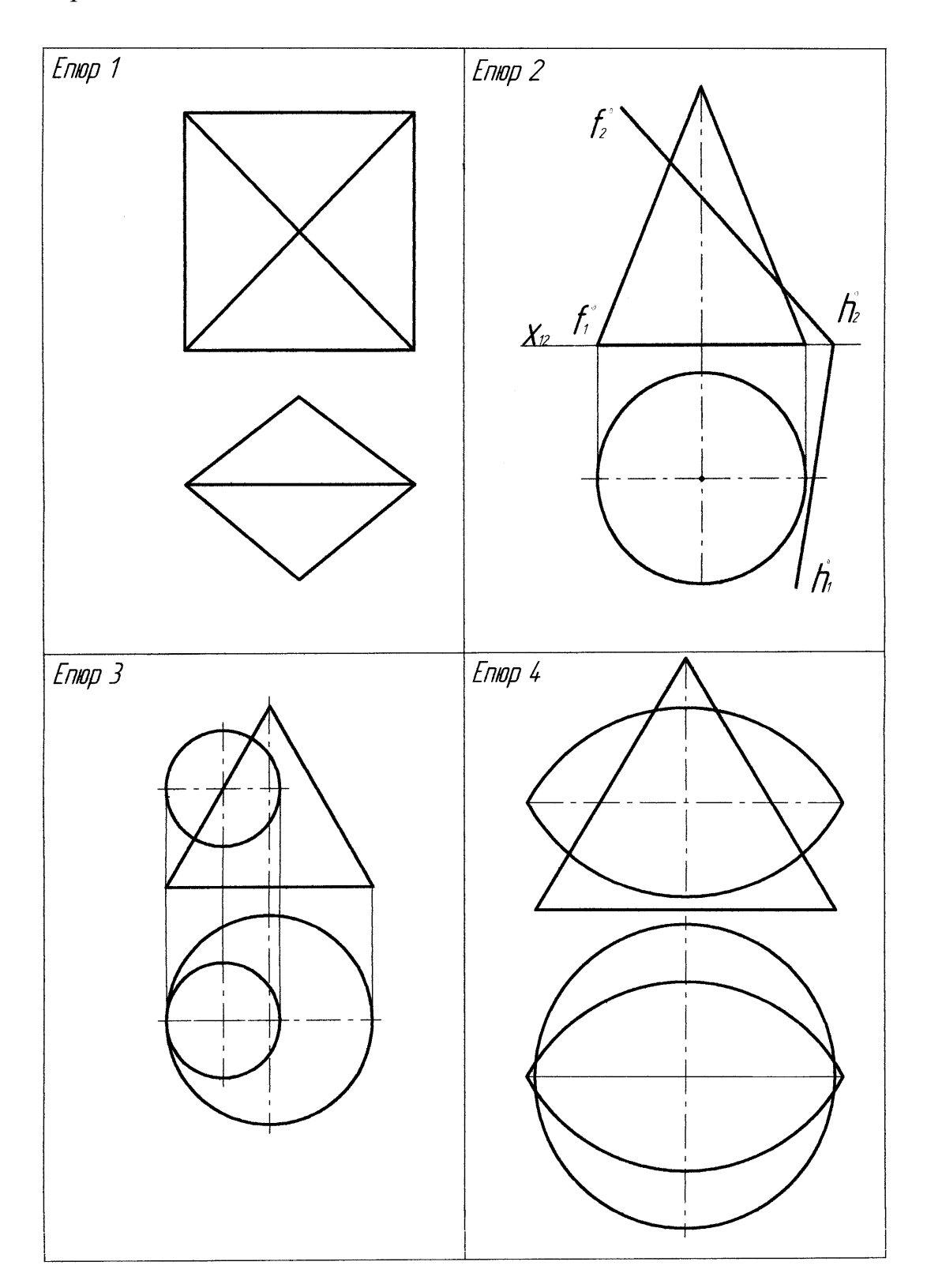

Варіант 10

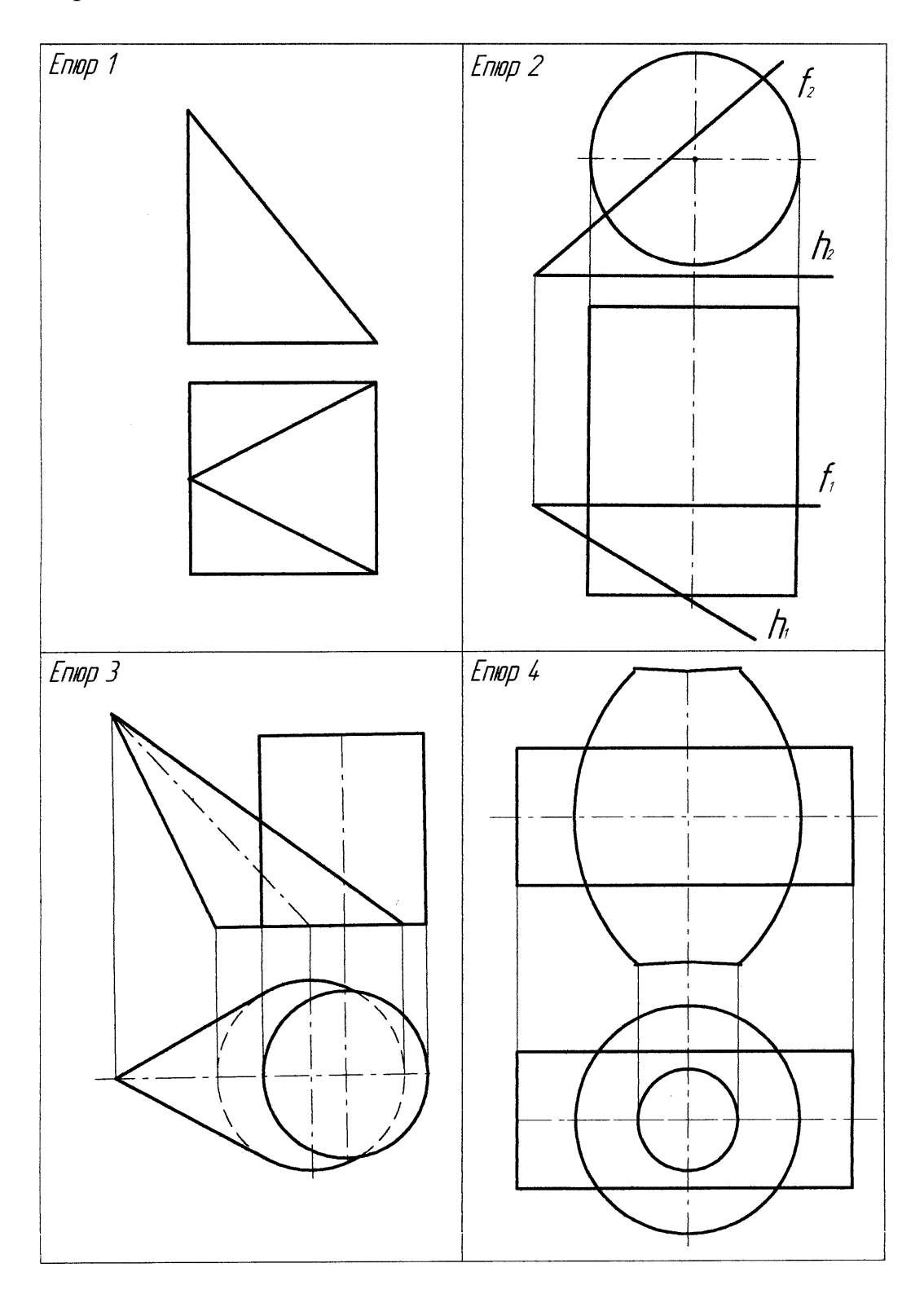

Варіант 11

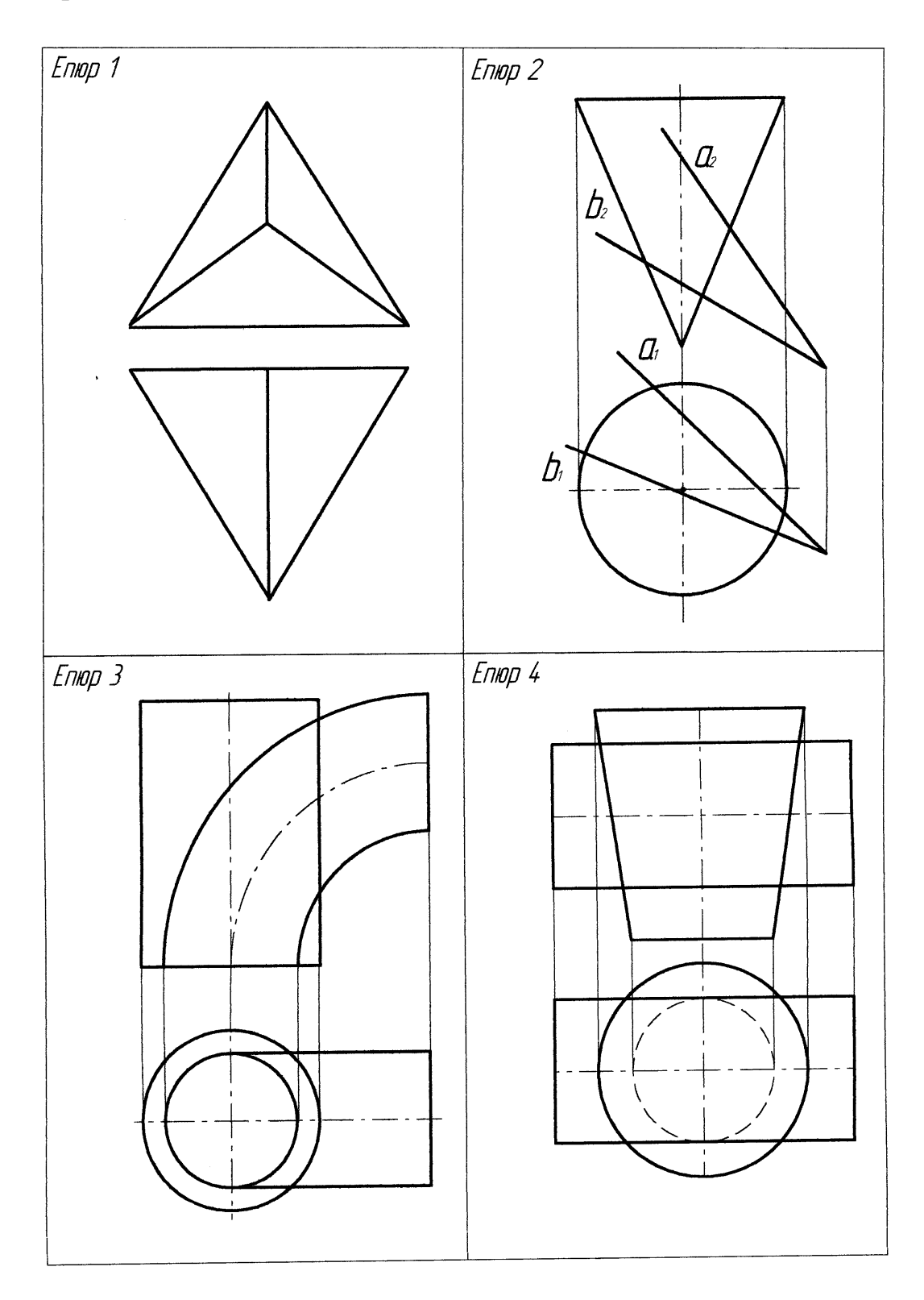

Варіант 12

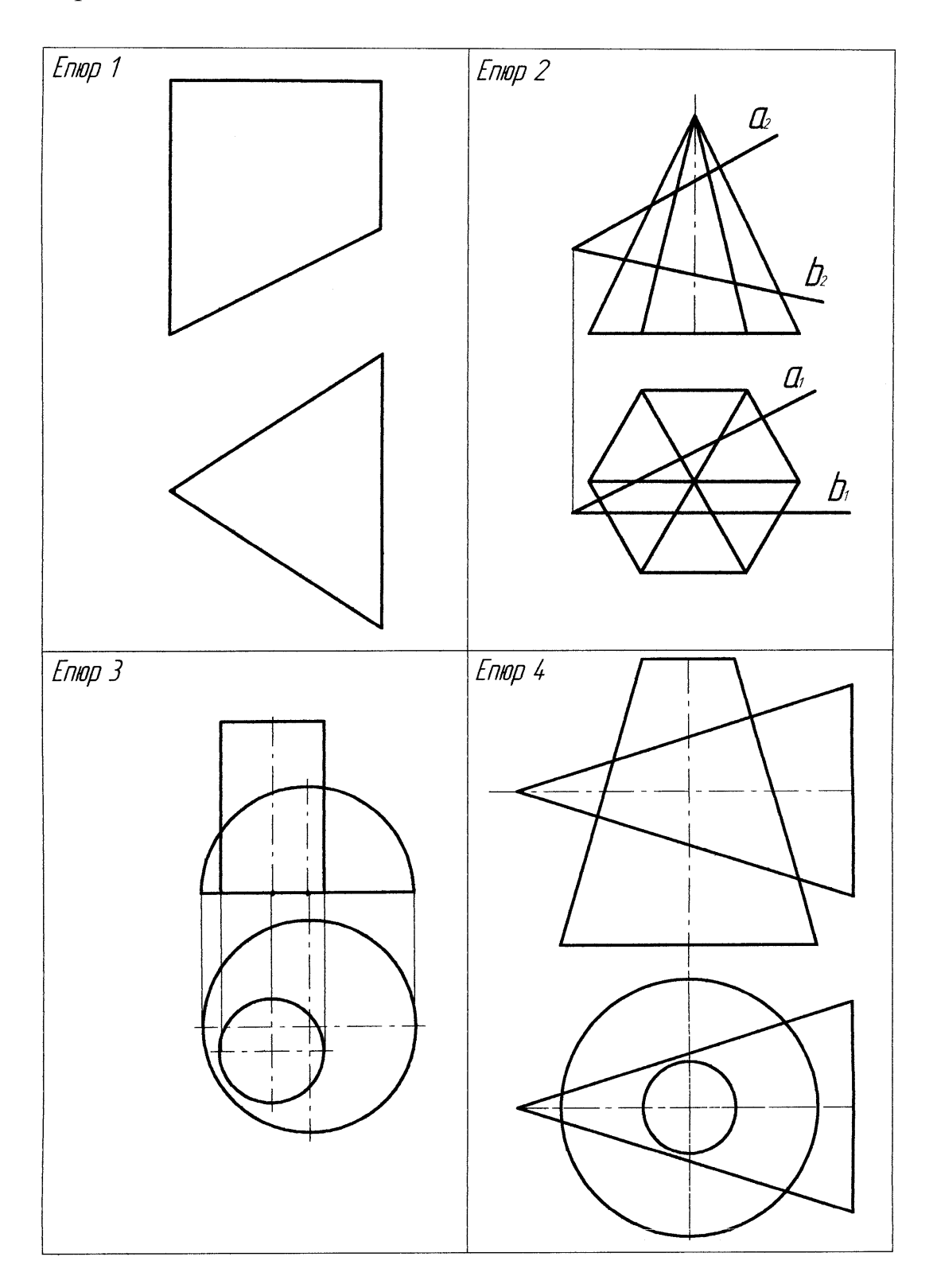

Варіант 13

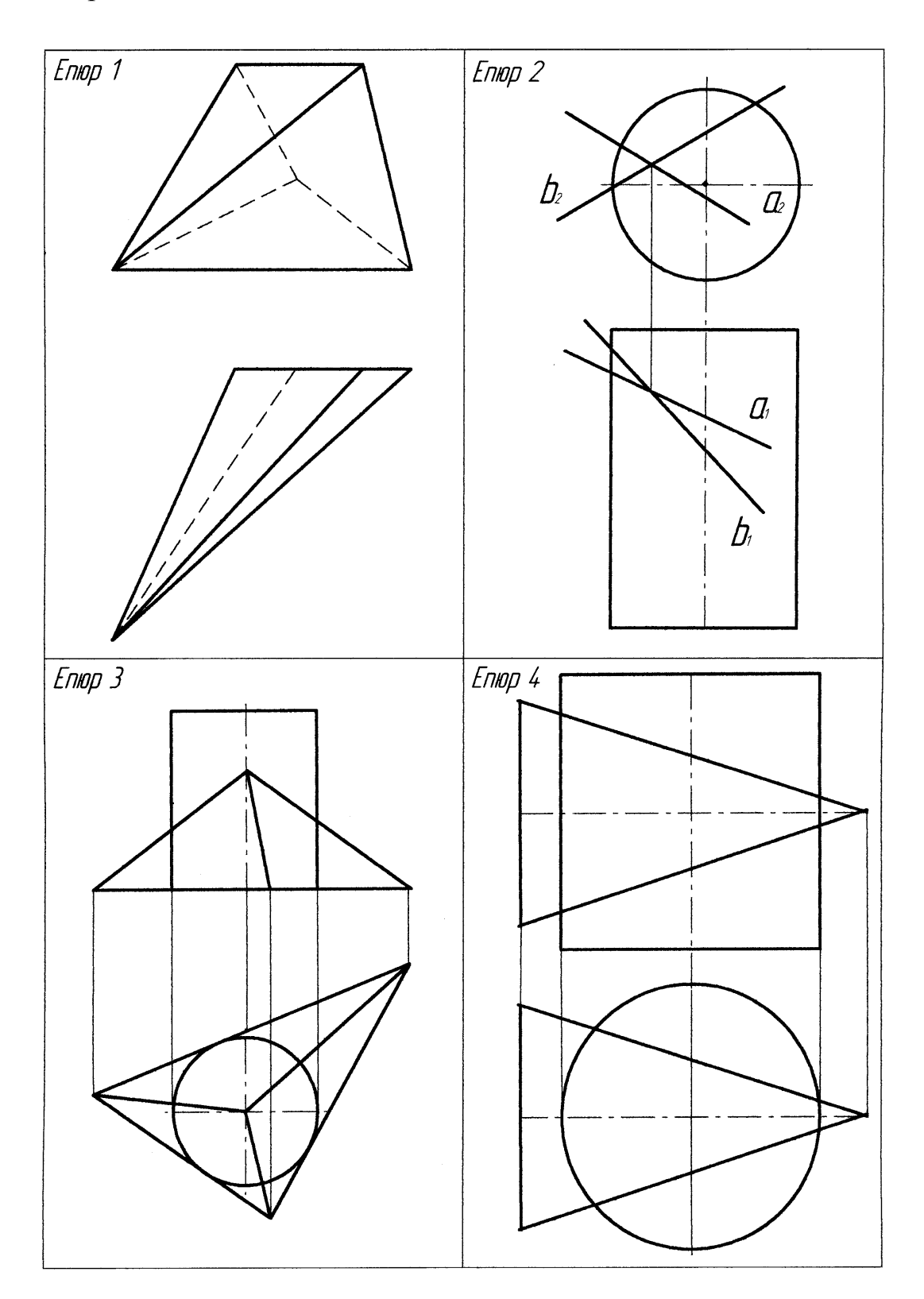

Варіант 14

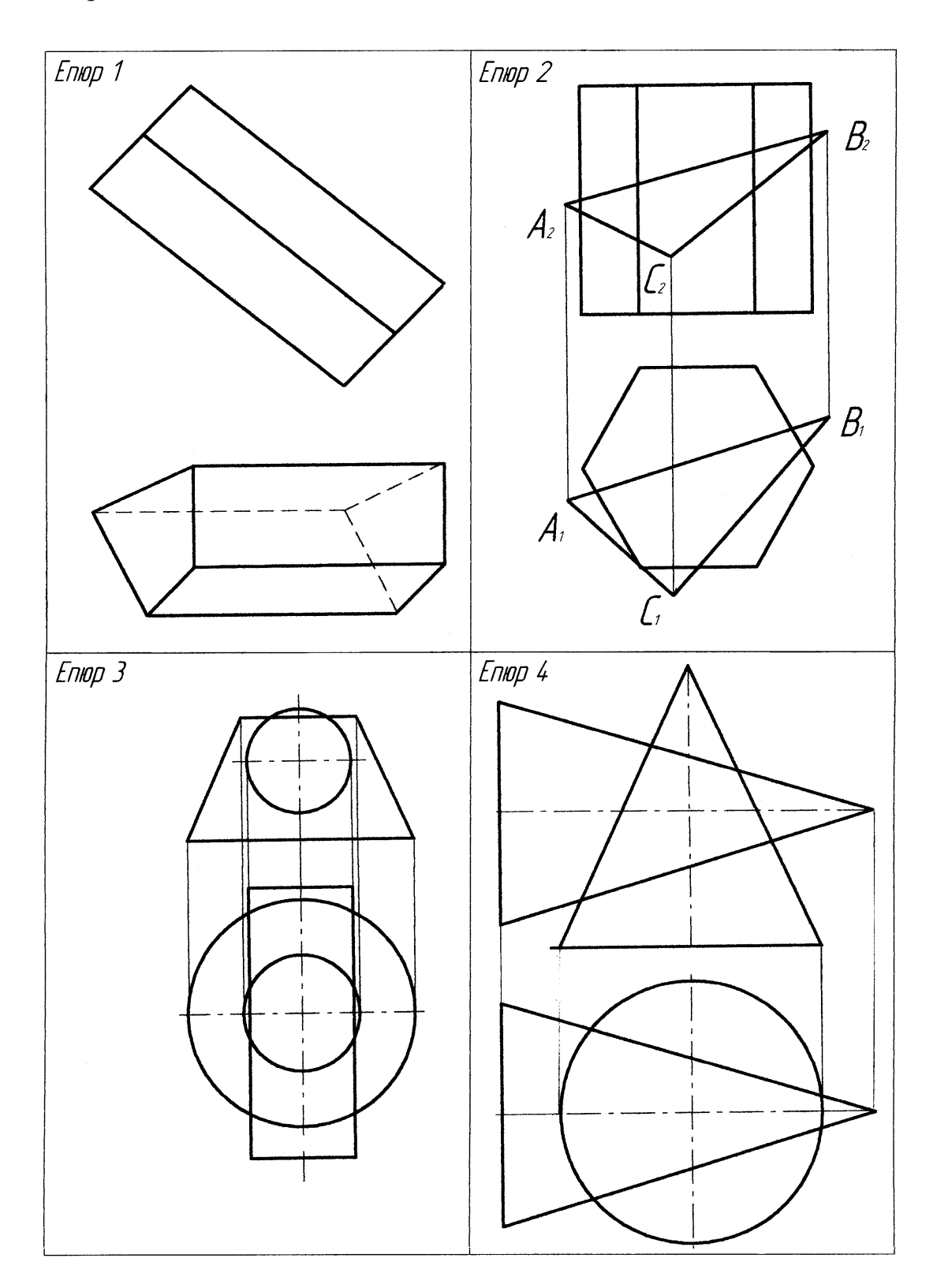

Варіант 15

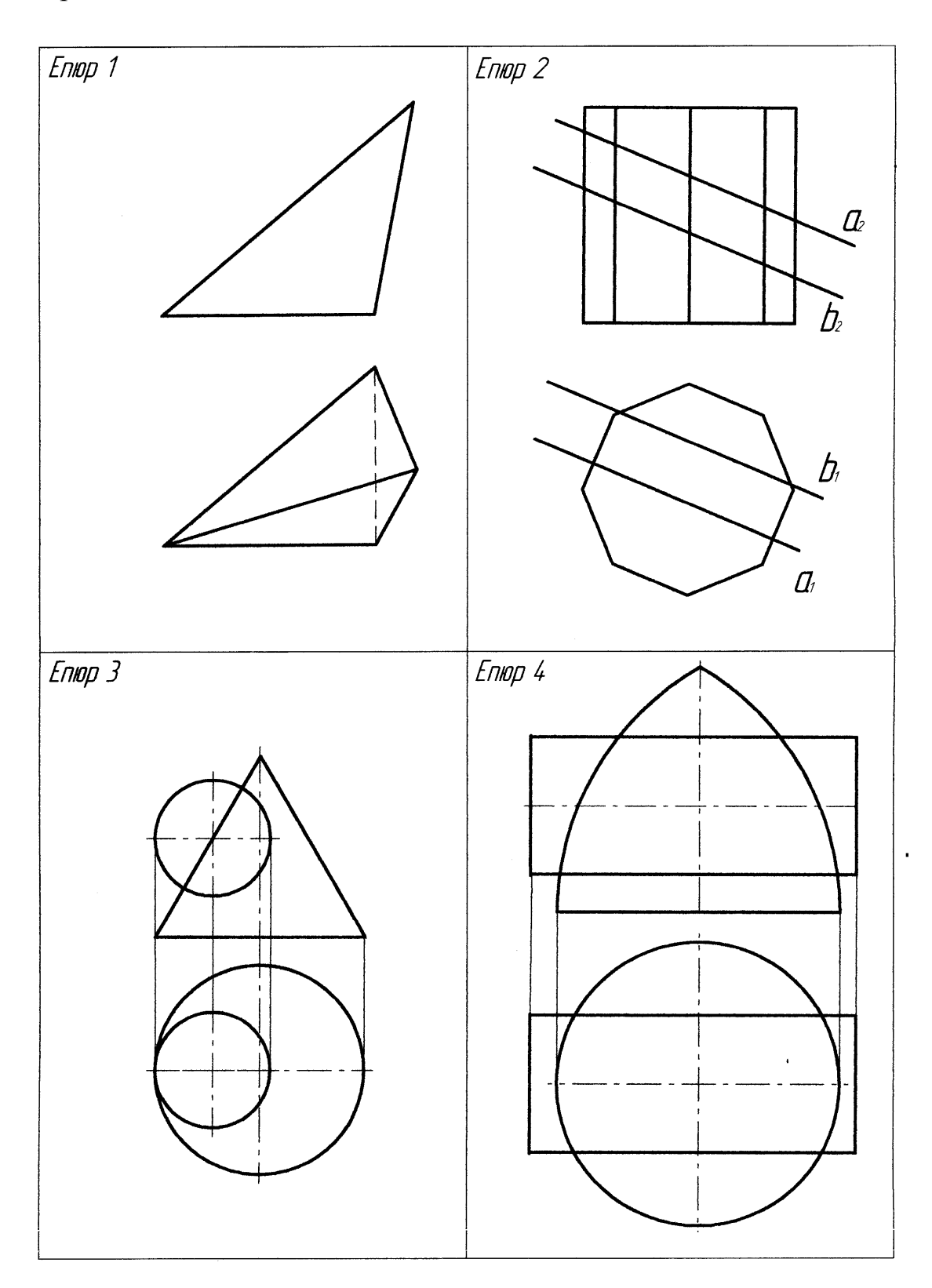

Варіант 16

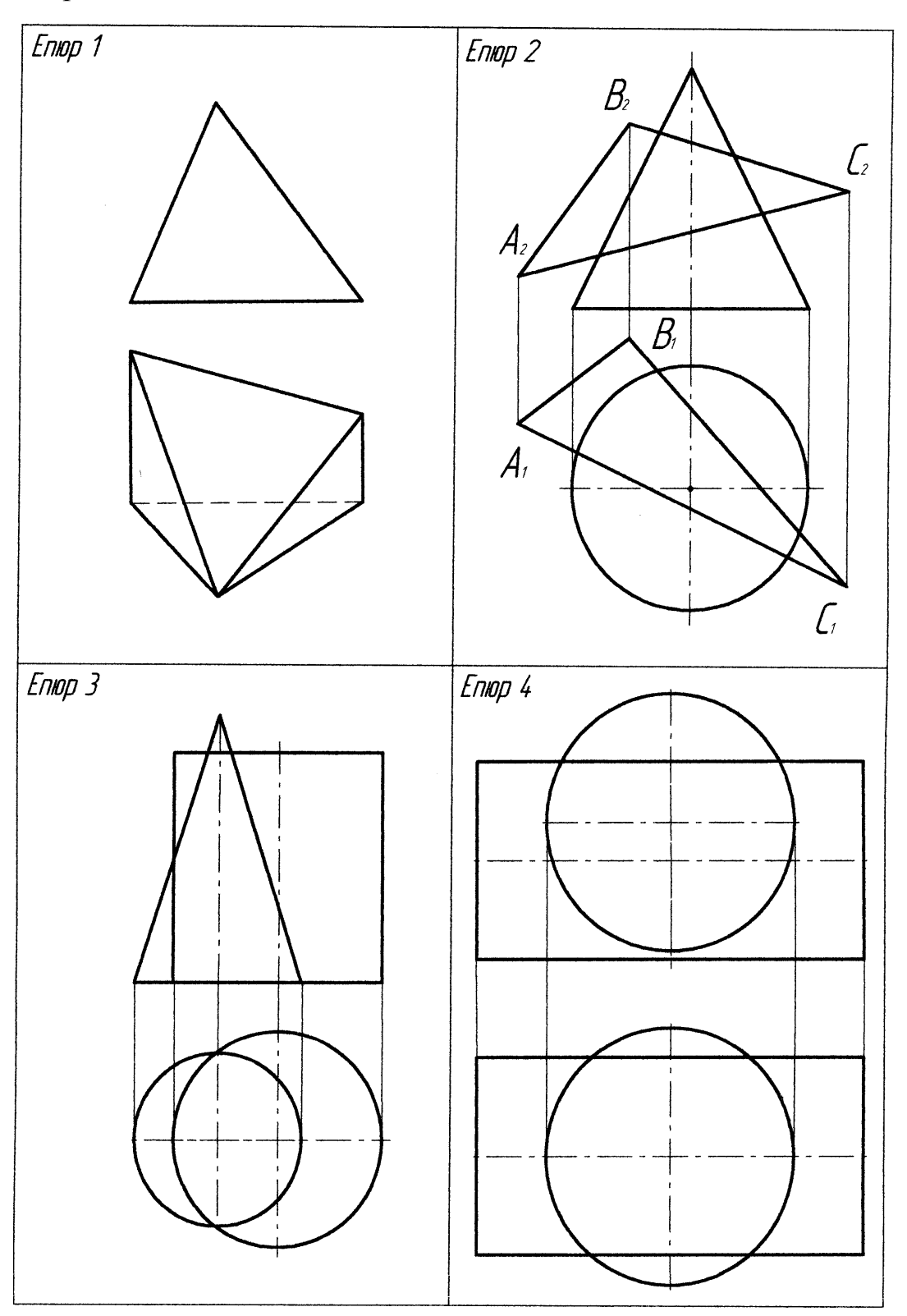

Варіант 17

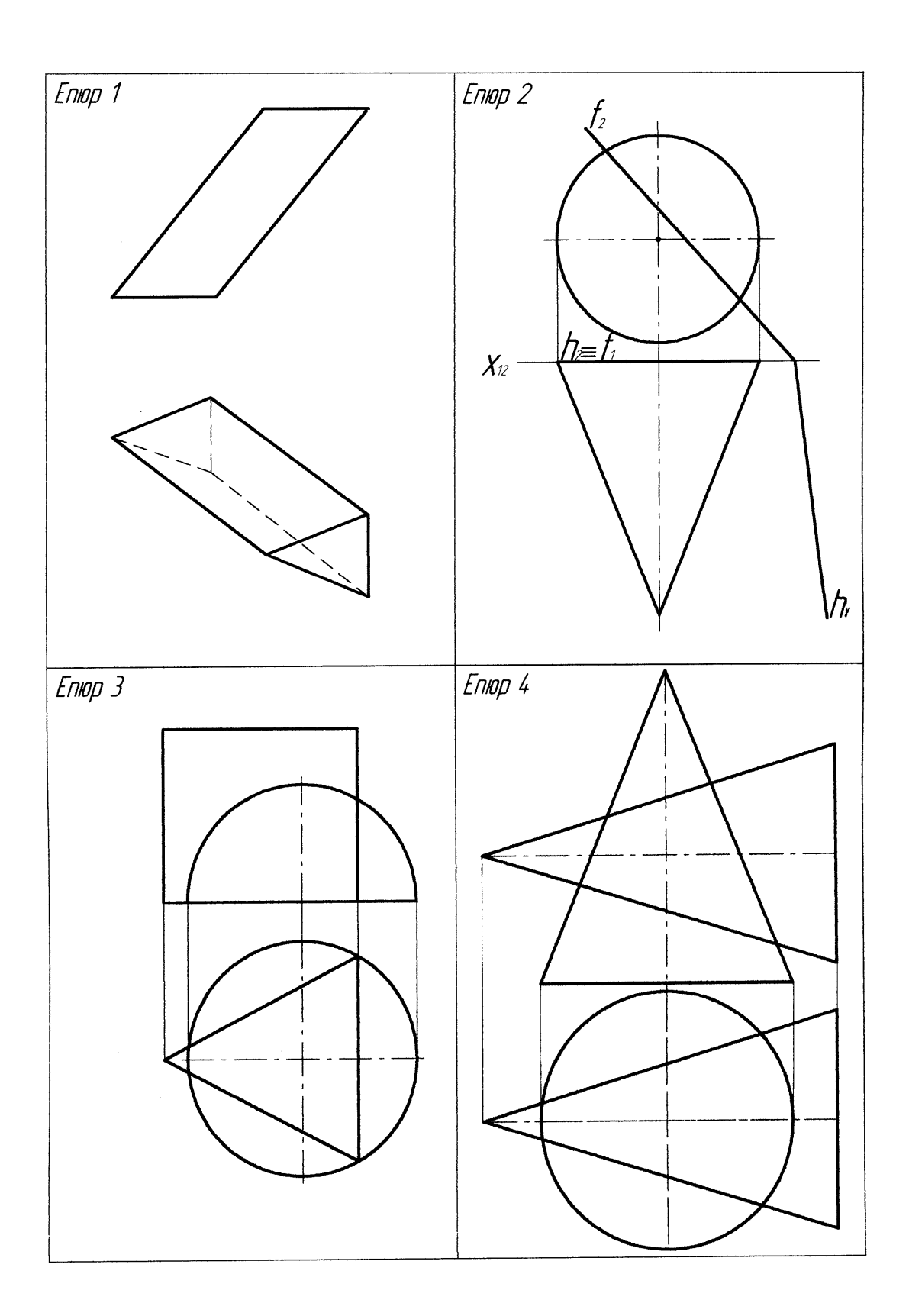

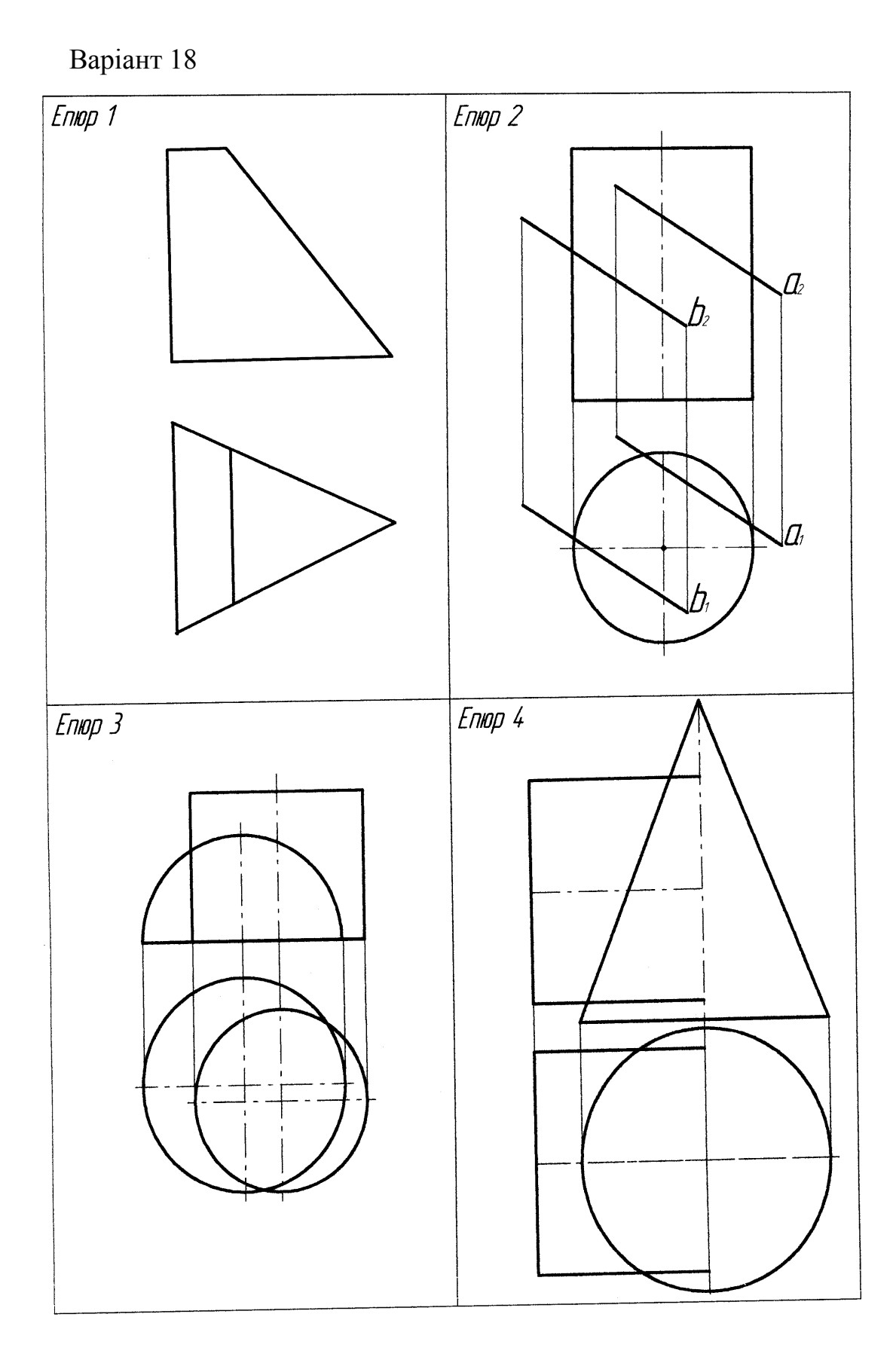

Варіант 19

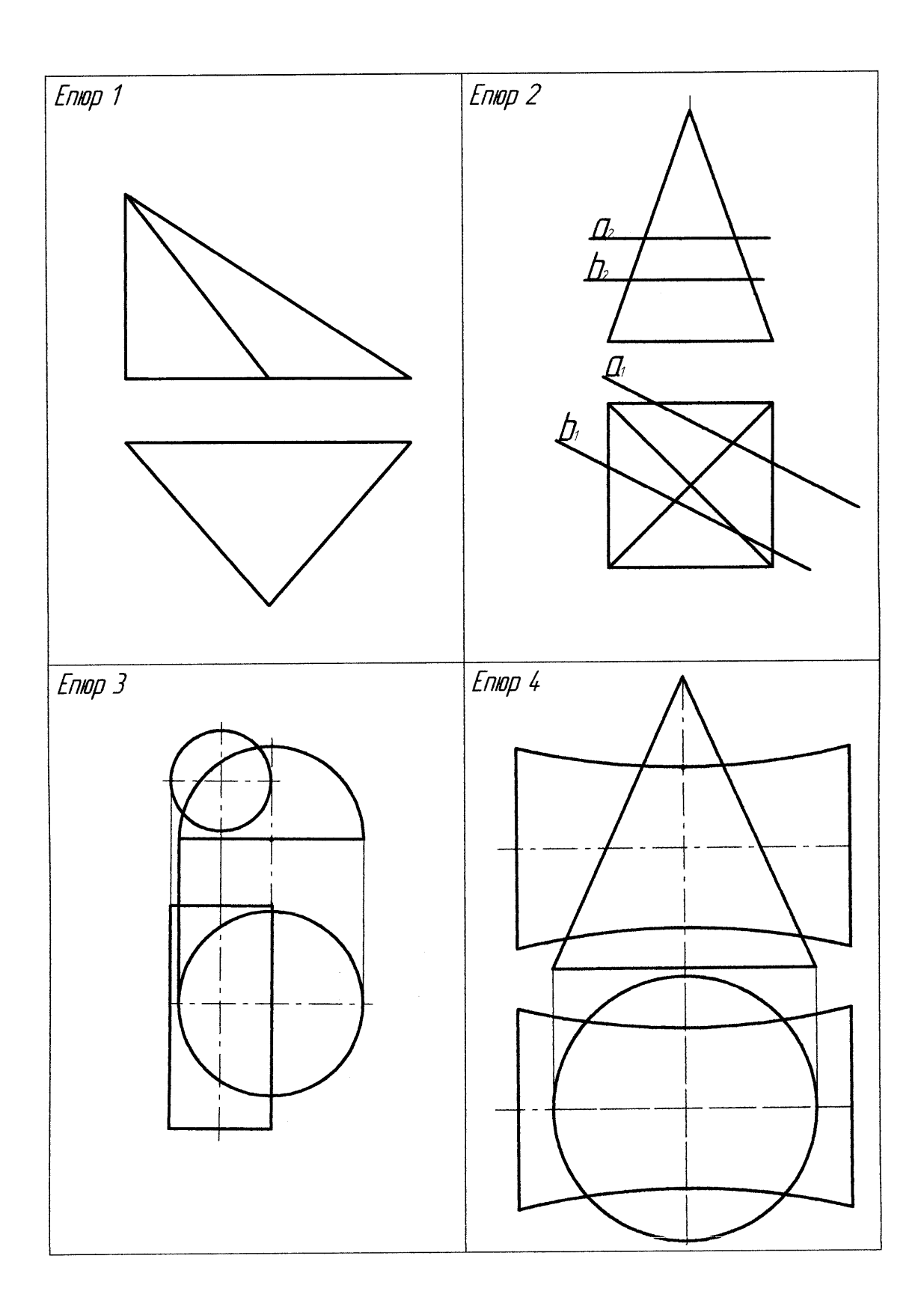

Варіант 20

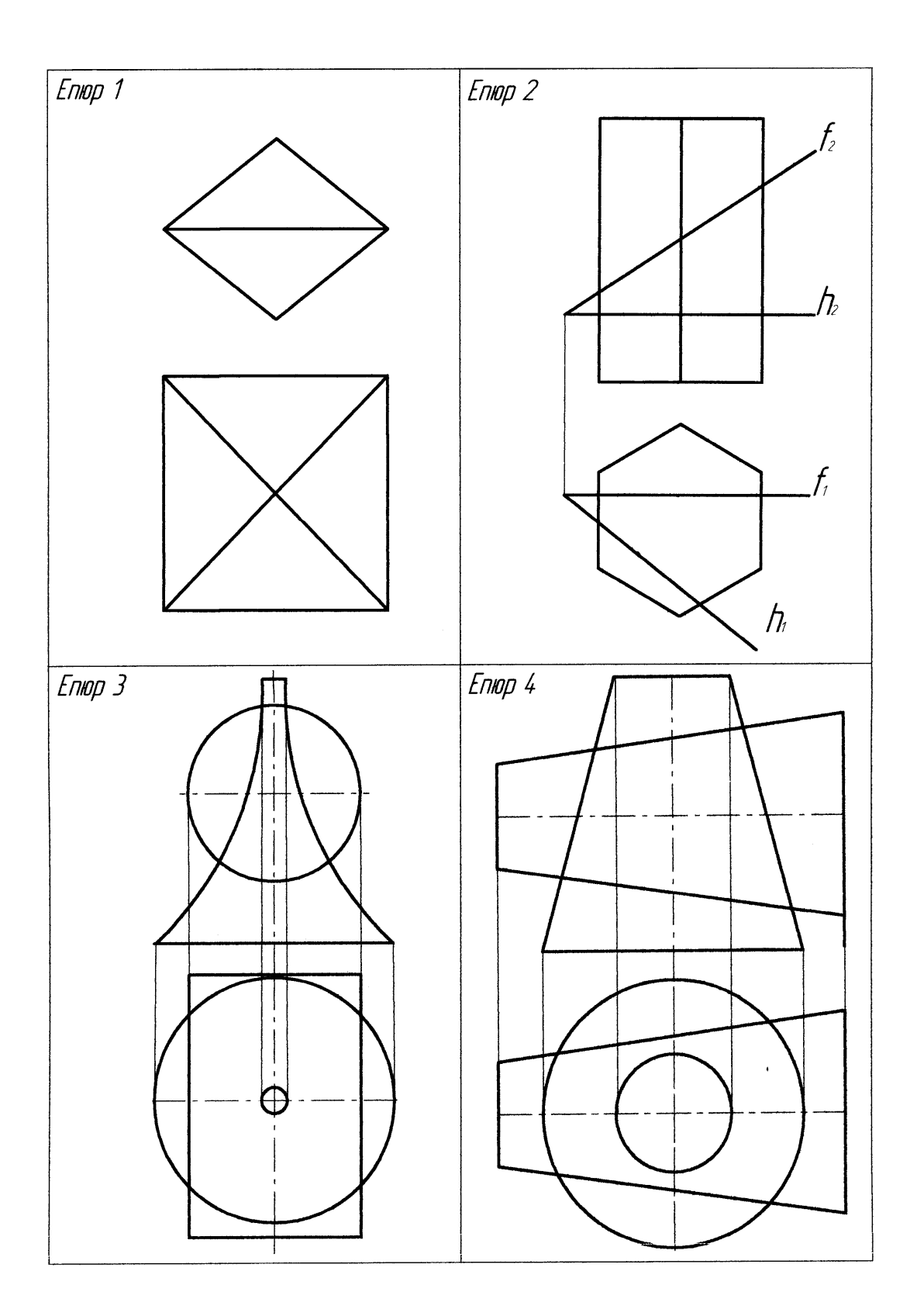

Варіант 21

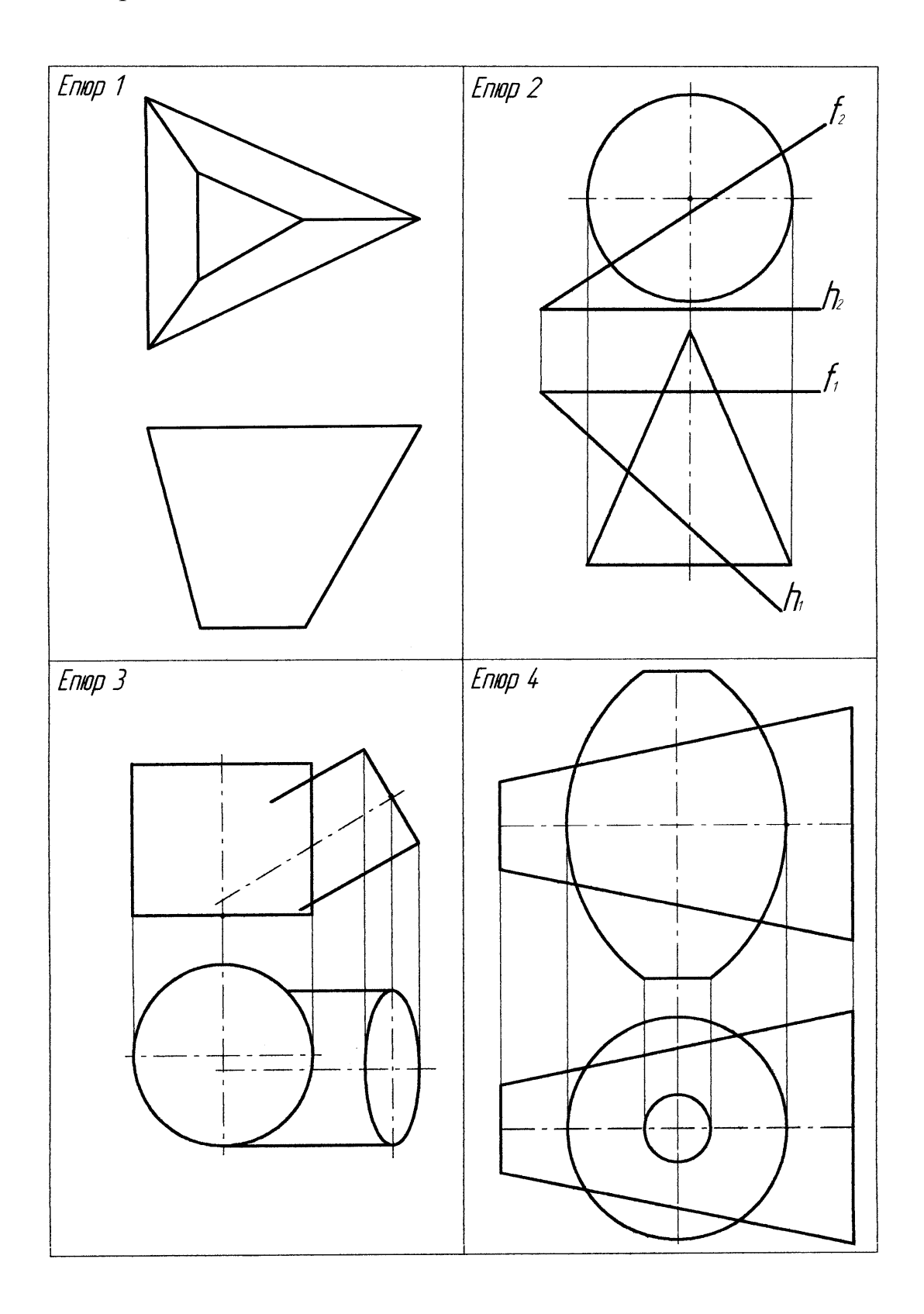

Варіант 22

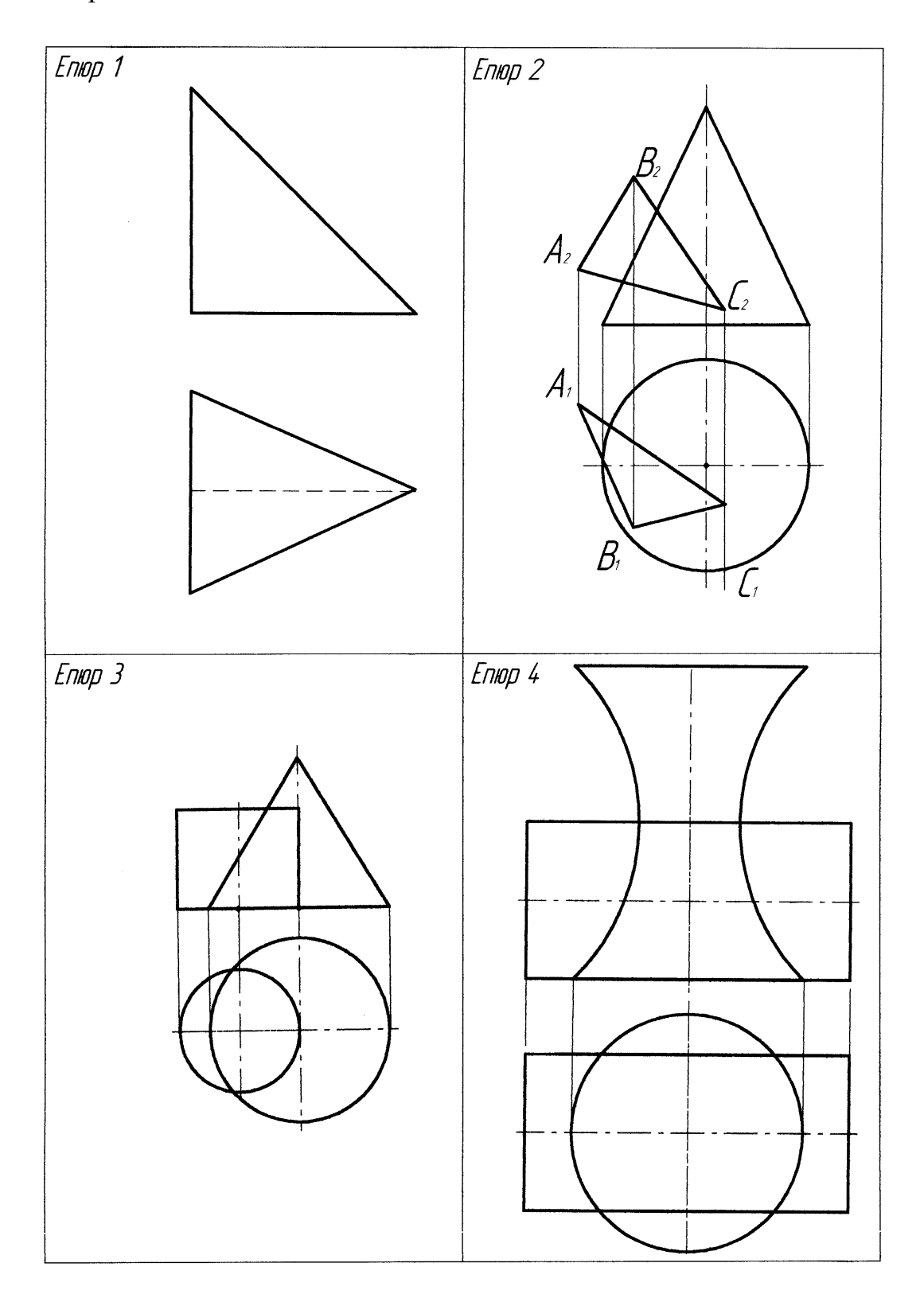

Варіант 23

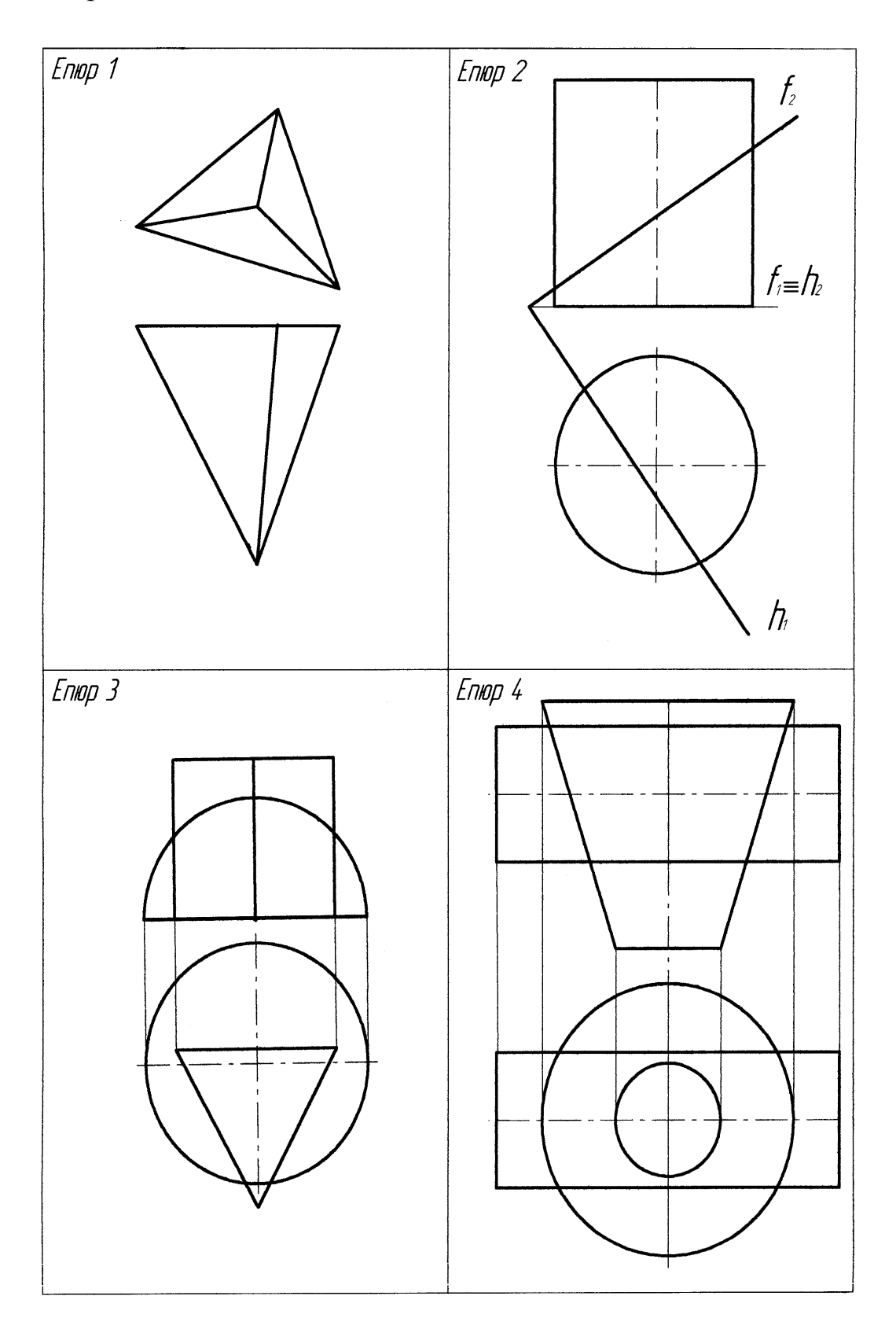

Варіант 24

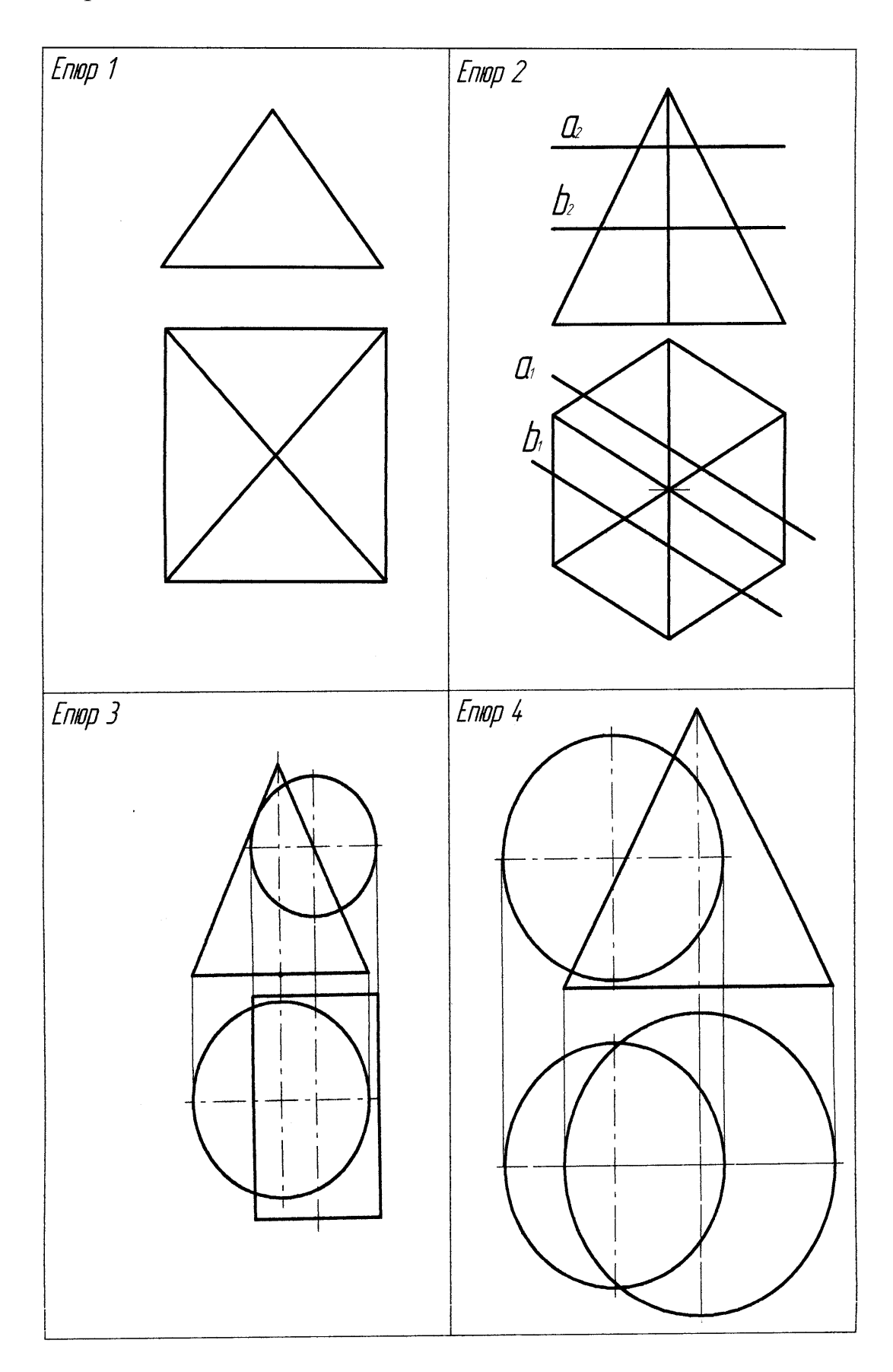

Варіант 25

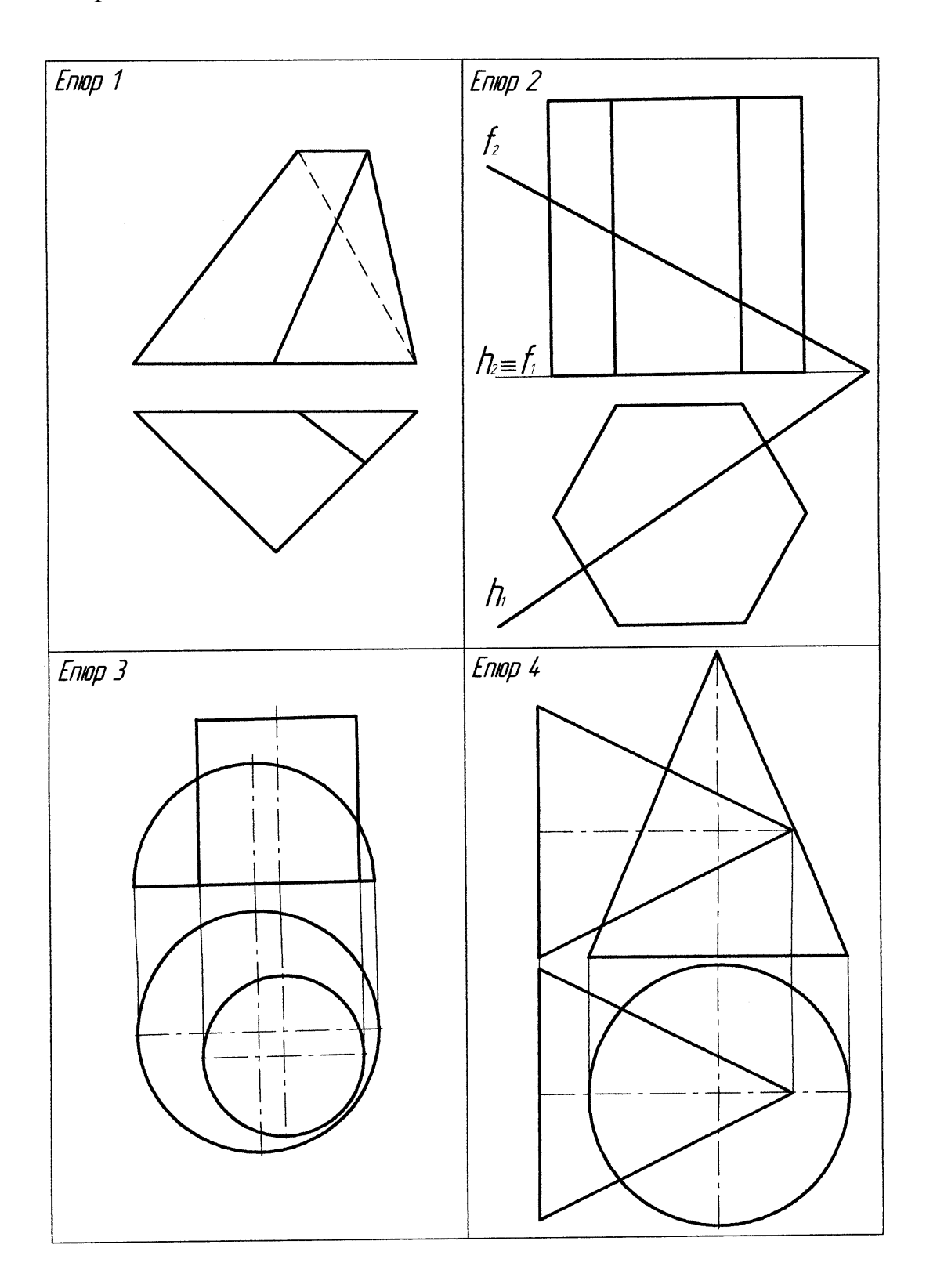

*Навчальне видання*

# МЕТОДИЧНІ ВКАЗІВКИ

до виконання графічних робіт з інженерної та комп'ютерної графіки для студентів першого курсу напряму підготовки «Теплоенергетика»

Частина 1

Укладачі: Олена Валеріївна Слободянюк Яніна Германівна Скорюкова Наталія Валеріївна Собчук

Рукопис оформлено О. Слободянюк

Редактор В. Дружиніна

Коректор З. Поліщук

Оригінал-макет підготовлено С. Сідак

Підписано до друку 12.02.2018 р. Формат 29,7×42¼. Папір офсетний. Гарнітура Times New Roman. Друк різографічний. Ум. друк. арк. 2,6. Наклад 40 (1-й запуск 1–20) пр. Зам. № 2018-048.

Видавець та виготовлювач інформаційний редакційно-видавничий центр. ВНТУ, ГНК, к. 114. Хмельницьке шосе, 95 м. Вінниця, 21021. Тел. (0432) 65-18-06. **pres.vntu.edu.ua;** 

*E-mail*: [kivc.vntu@gmail.com.](mailto:kivc.vntu@gmail.com)

Свідоцтво суб'єкта видавничої справи серія ДК № 3516 від 01.07.2009 р